# ŠIAULIŲ UNIVERSITETAS

# MATEMATIKOS IR INFORMATIKOS FAKULTETAS

# INFORMATIKOS KATEDRA

**Vidas Buivydas**

Informatikos (mokytojas) specialybės II kurso neakivaizdinio skyriaus studentas

# **NUOTOLINIŲ STUDIJŲ DUOMENŲ GAVYBA**

## **DATA MINING IN E-LEARNING**

# MAGISTRO DARBAS

Darbo vadovas: prof. habil. dr. L. Sakalauskas

Recenzentas: prof. habil. dr. G. Kulvietis

Šiauliai, 2011

*"Tvirtinu, jog darbe pateikta medžiaga nėra plagijuota ir paruošta naudojant literatūros sąraše pateiktus informacinius šaltinius bei savo tyrimų duomenis."*

Darbo autorius \_\_\_\_\_\_\_\_\_\_\_\_\_\_\_\_\_\_\_\_\_\_\_\_\_\_\_\_\_\_\_\_\_\_\_\_\_\_\_\_\_\_\_\_\_\_\_\_\_\_\_\_\_\_\_\_

(vardas, pavardė, parašas)

# **Darbo tikslai ir uţdaviniai**

## **Tikslas**

Sudaryti nuotolinių studijų duomenų gavybos metodiką ir pritaikyti ją "Moodle" sistemos atveju.

## **Uţdaviniai**

- Apžvelgti ir palyginti nuotolinių studijų duomenų gavybą.
- Ištirti duomenų gavybos metodų ir algoritmų tinkamumą nuotolinių studijų duomenų analizei.
- Atlikti duomenų gavybos metodų analizę.
- Ištirti WEKA programinės įrangos pritaikymą duomenų gavybai.
- Sudaryti duomenų gavybos procesą.
- Praktiškai realizuoti duomenų gavybą "Moodle" sistemoje.

Darbo vadovas \_\_\_\_\_\_\_\_\_\_\_\_\_\_\_\_\_\_\_\_\_\_\_\_\_\_\_\_\_\_\_\_\_\_\_\_\_\_\_\_\_\_\_\_\_\_\_\_\_\_\_\_\_\_\_\_

(vardas, pavardė, parašas)

# **TURINYS**

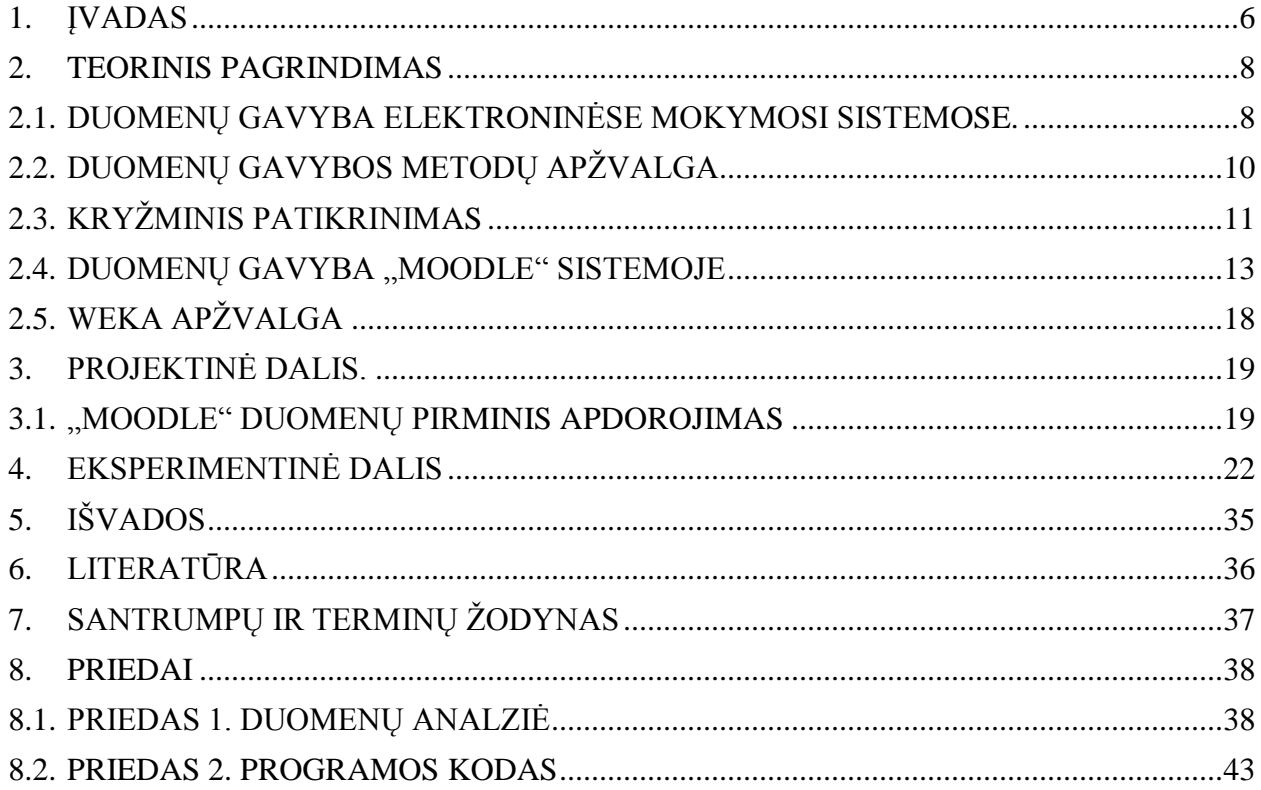

# **PAVEIKSLAI**

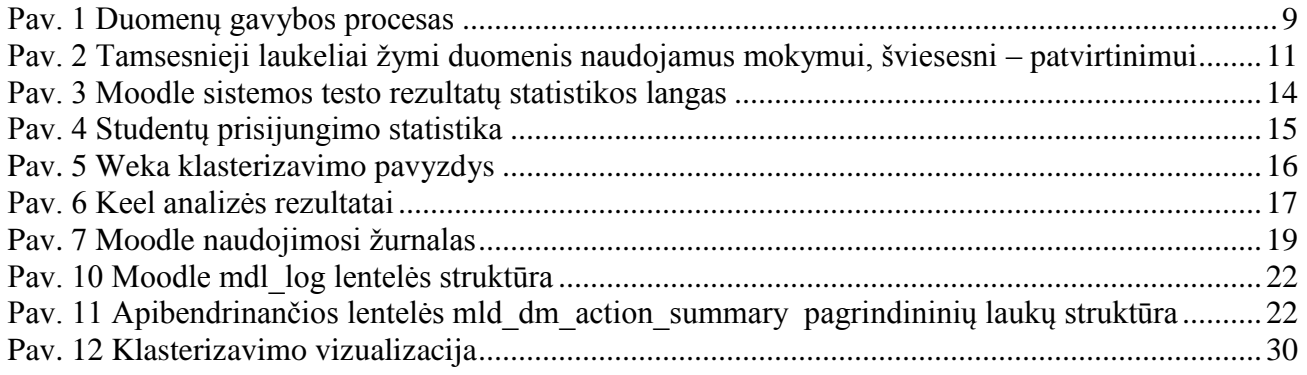

# **LENTELĖS**

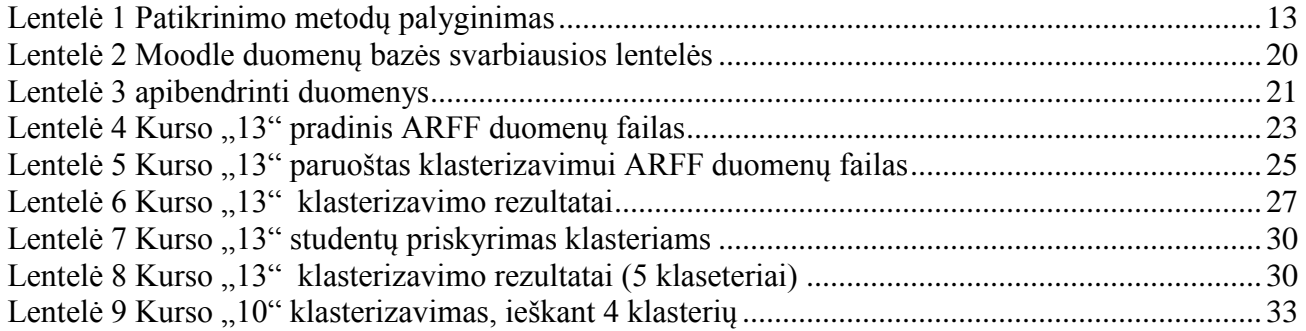

#### **1. ĮVADAS**

<span id="page-6-0"></span>Švietimo duomenų gavyba yra nauja disciplina, susijusi su besivystančiais tyrimo metodais skirtais ištirti unikaliems duomenų tipams, glūdintiems švietimo kontekste. Šis darbas skirtas duomenų gavybos tyrimui bei mokymosi valdymo sistemos "Moodle" [\[5\]](#page-36-1) apžvalgai. Darbe bus aprašoma elektroninės mokymo sistemos duomenų gavyba, apžvelgiami pagrindiniai duomenų gavybos metodai: statistiniai duomenys, vizualizacija, klasifikavimas ir klasterizavimas.

Greitai plečiantis internetui, augant jo teikiamų paslaugų populiarumui, internetas užima vis didesnį vaidmenį duomenų rinkimo bei dalinimosi srityse. Dauguma organizacijų ir korporacijų tinkle pateikia informaciją bei paslaugas, kaip kad automatizuotą pagalbą klientams, internetinę prekybą bei daugybę kitų išteklių ir pritaikomųjų paslaugų. Internete greit plinta ir palaipsniui tampa įprasta: tinklinės paslaugos, elektroninės prekybos aplinkos, nuotoliniai mokymai, realaus laiko bendradarbiavimas, naujienų skleidimas.

Internetas tampa neatskiriamu kasdieninės veiklos tarpininku, pradedant vaikais, besidalinančiais su draugais muzikiniais failais, baigiant senoliais, gaunančiais nuotraukas bei žinutes iš anūkų. Universitetiniuose tinklapiuose būdinga talpinti kursų bei užsiėmimų informaciją ir resursus, netgi jei ta informacija yra perteikiama tradicinių užsiėmimų metu. Nėra nuostabu, kad internetas naudojamas pažangioms nuotolinio mokymo sistemoms. Nuotoliniam mokymui buvo gana greit pritaikyta tinklu paremta technologija ir naudojama žinių pasiekimui bei dalinimuisi.

Daugiausia paplitusios nuotolinio mokymo aplinkos: Moodle, Virtual-U bei Web-CT, BlackBoard, turi gausybę mokymosi bei informacijos perteikimo modulių – kurso turinio pristatymo įrankiai, sinchroninės ir asinchroninės konferencijų sistemos, apklausų moduliai, virtualūs darbalaukiai, įvertinimų pateikimo sistemos, žurnalai, priskyrimų pateikimo komponentai.

Virtualioje klasėje mokytojai pateikia tekstus, multimedijas, simuliacijas bei diskusijas. Nuotolinio kurso studentai skatinami sekti išteklius bei dalyvauti klasės veikloje. Kita vertus mokytojams yra pakankamai sunku (laiko atžvilgiu) kruopščiai stebėti ir vertinti visus mokinius daugybėje mokymo aplinkų. Mokymo proceso metu yra pakankamai sudėtinga vertinti kurso struktūrą bei efektingumą.

Mokytojui būtų labai pravartu, jei mokymo sistema automatiškai orientuotų mokytojo veiklas bei parinktų veiklas ar resursus kurie pagerintų mokymą. Kol kas tokių įrankių nėra sukurta.

Kita vertus elektroninės komercijos srityje galima įžvelgti automatizuotą prekių pasiūlą, kaip kad Amazon.com rekomenduoja pirkti knygas remdamiesi jau įvykdytų pirkimų istorija.

E–mokyme mokymo sesija gali apimti daugybę priėjimo sesijų. Norint sužinoti tikslius užklausų rezultatus reikia apjungti daug priėjimo sesijų pasiskirsčiusių ilgais laiko intervalais. Žinant tai, jog elektroninėje prekyboje tikslai yra maždaug aiškūs (pavyzdžiui – vartojimo skatinimas ar lojalumo didinimas), e–mokymęsi tikslai nėra visiškai aiškūs, sunkiai apibrėžiami.

Tinklinės kursų pristatymo sistemos, kaip ir bet kuris tinklapis ar aplikacija – remiasi serveriais norėdami gauti prieigą prie resursų. Kiekviena užklausa, kurią priima serveris yra įrašoma žurnale, pažymint užklausos laiką bei resursus užklausai. Tinklo žurnalas saugo neapdorotus duomenis apie besimokančiuosius. Norint apdoroti tokius duomenis ir gauti reikiamą informaciją reikalingas duomenų valymas ir transformavimas-paruošimas duomenų gavybai [\[3\]](#page-36-2).

#### **2. TEORINIS PAGRINDIMAS**

## <span id="page-8-1"></span><span id="page-8-0"></span>**2.1. DUOMENŲ GAVYBA ELEKTRONINĖSE MOKYMOSI SISTEMOSE.**

Tradicinis elektroninės mokymosi sistemos vystymas yra sudėtingas ir daug laiko reikalaujantis darbas, kurio metu kūrėjas (dažniausiai kurso dėstytojas) pats turi parinkti medžiagą, kuri bus rodoma, nustatyti el. mokymosi sistemos struktūrą taip parinkti labiausiai tinkamas sritis bei elementus kiekvienam kursų vartotojų tipui [\[7](#page-36-3)[,13\]](#page-36-4). Esant gausybei galimų (e-mokymosi sistemos) struktūros bei architektūros variantų, neįmanoma parinkti vieno šablono visiems atvejams. Tokiu atveju neišvengiamai reiktų sekti studentų aktyvumą bei, atsiţvelgiant į tai, koreguoti: kurso turinį, struktūrą bei navigaciją.

Duomenų gavybos metodų pritaikymas žinių paieškai universiteto srityje gali padėti suprasti vartotojų poreikius [\[4\]](#page-36-5).

Siekiant palengvinti šį procesą, reiktų naudoti duomenų analizės metodus ir įrankius, sekti moksleivių elgesį ir padėti mokytojams aptikti galimas klaidas, trūkumus ir galimus patobulinimus.

Tradiciškai, e-mokymosi duomenų gavyba pradedama vartotojo užklausa yra lydima duomenų paieškos. Toks metodas pasiteisina vidutiniškos apimties faktorių bei duomenų kiekio atveju, tačiau apimtims didėjant tai nepasiteisina, norint sužinoti daugiau sudėtingų modelių, kurie yra susiję su įvairiais duomenimis, darosi vis sudėtingiau. Alternatyva tradicinei duomenų analizei: duomenų gavyba yra naudojama kaip indukcinis metodas automatiškai atrasti paslėptą informaciją tarp duomenų.

Duomenų gavybos taikymas e-mokymosi sistemose yra pasikartojantis ciklas, kuriame gauti duomenys turėtų įeiti į sistemų bei vedlių ciklą, palengvinantį ir stiprinantį mokymąsi kaip visumą, ne tik verčiant duomenis į žinias, bet taip pat išgautų duomenų filtravimą idant būtų priimti atitinkami sprendimai. E-mokymosi duomenų gavybos procesas susideda iš keturių veiksmų (1 pav.):

- 1. Duomenų rinkimas. LMS sistemą naudoja studentai, naudojimo ir sąveikos informacija yra saugoma duomenų bazėje. (Moodle sistema).
- 2. Duomenų apdorojimas. Duomenys yra valomi ir transformuojami į atitinkamą formatą. Siekiant apdoroti "Moodle" duomenis, mes galime naudoti duomenų bazės administratorius įrankius.
- 3. Taikyti duomenų gavybą. Duomenų gavybos algoritmai taikomi siekiant sukurti ir vykdyti modelį, kuris nustato ir apibendrina palūkanų vartotojo žinias (mokytojų, studentų, administratorių ir pan.). Siekiant tai padaryti, galime naudoti bendruosius ar konkrečius duomenų gavybos įrankius.
- 4. Interpretuoti, įvertinti ir panaudoti rezultatus. Rezultatai, gauti tyrimo metu, aiškinami ir naudojami tolesniems mokytojo veiksmams. Mokytojas gali naudoti informaciją, aptiktą duomenų gavybos metu, kad galėtų priimti sprendimus "Moodle" sistemos gerinimui [\[1](#page-36-6)[,8\]](#page-36-7).

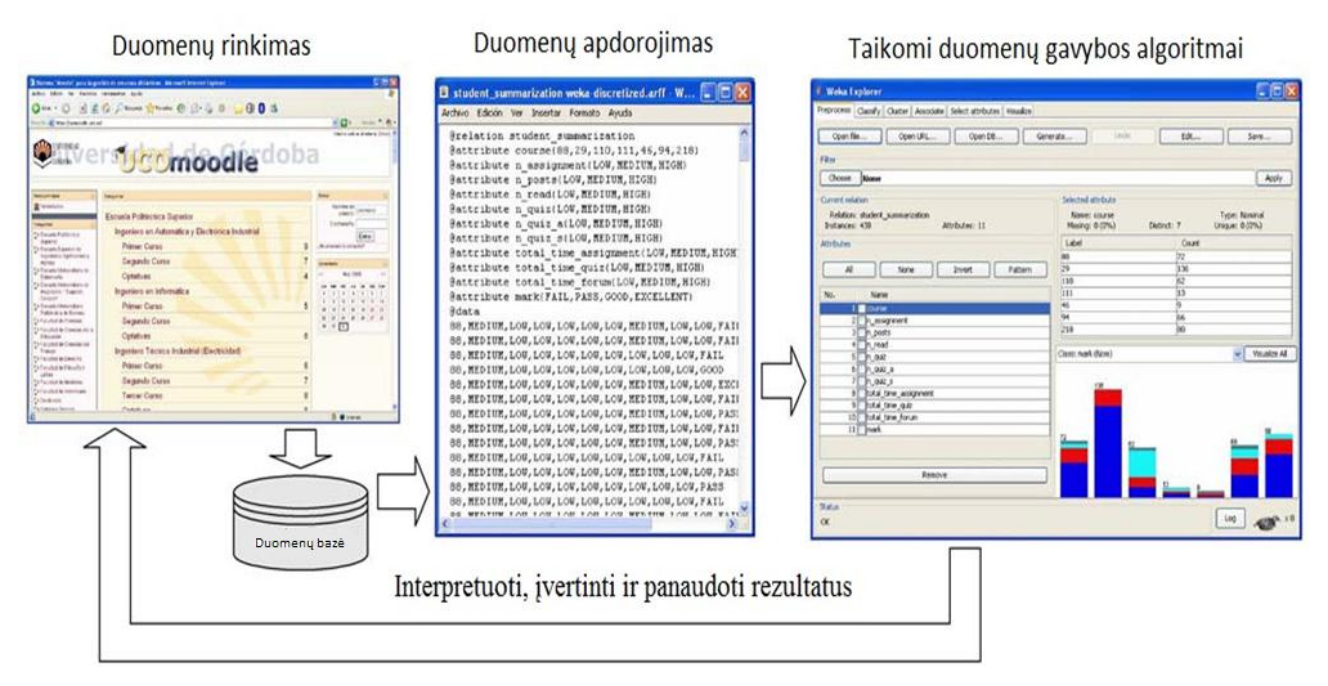

**Pav. 1 Duomenų gavybos procesas**

<span id="page-9-0"></span>Kaip matome, duomenų gavybos taikymas e-mokymesi ne daug skiriasi nuo kitų sričių duomenų gavybos. Tačiau yra keletas svarbių sričių, į kurias reiktų atkreipti dėmesį:

> *Duomenys*. Kitų interneto sistemų naudojami duomenys paprastai yra paprastas serverio prieigos žurnalas, bet e-mokymosi sistemų duomenų bazės saugo daug daugiau informacijos apie mokinių sąveika. LMS sistemos gali įrašyti bet kurias studentų veiklas, kaip antai skaitymas, rašymas, testų sprendimas, įvairių užduočių sprendimas ir netgi bendravimas tarpusavyje.

- *Tikslas*. Duomenų gavybos tikslas kiekvienoje paraiškoje yra skirtingas ir gali būti daugiau ar mažiau tikslus. E-mokymosi sistemos gerinimas apima: mokymosi sistemos gerinimo bei studentų nukreipimo tinkama linkme parinkimo.
- **•** *Metodai*. Švietimo sistema turi ypatingų savybių, kurios reikalauja skirtingo požiūrio į duomenų gavybą. Kai kurios technikos gali būti taikomos tiesiogiai, kitos negali ir turi būti adaptuotos.

Galima išskirti šiuos internetinių puslapių logų apdorojimo žingsnius:

- Nereikalingų įrašų pašalinimas
- Aktyvių sesijų identifikavimas
- Prisijungimo įrašų susiejimas su mokymosi veiksmais
- Pilna navigacija tarp puslapių
- <span id="page-10-0"></span>• Integruoti kitą informaciją apie mokinius ir grupes

## **2.2. DUOMENŲ GAVYBOS METODŲ APŢVALGA**

Galime išskirti keturis pagrindinius nuotolinių studijų duomenų gavybos metodus [\[12](#page-36-8)[,9\]](#page-36-9).

Klasifikavimas - duomenų gavybos metodas, naudojamas prognozuoti duomenų narystės grupėje atvejus. Pavyzdžiui, galbūt norėsite naudoti klasifikaciją prognozuoti, ar tam tikrą dieną bus "saulėta", "lis lietus" ar "snigs sniegas". Populiariausi klasifikavimo metodai apima sprendimų medžius ir neuroninius tinklus.

Asociacijos taisyklių radimas yra gan populiarus ir ištirtas metodas, kurio pagalba randami ryšiai tarp kintamųjų didelėse duomenų bazėse.

Klasterizavimo metu ieškomi elementai, kurie gali būti apjungti grupėje.

K-means algoritmas dar vadinamas evoliucionuojančiu algoritmu, kuris apjungia stebėjimo duomenis į K grupes, kur K pažymi įvesties reikšmę. Tuomet stebėjimo duomenys priskiriami klasteriams pagal jų bendrus požymius artimiausius to klasterio vidurkiui.

Klasterio vidurkis perskaičiuojamas ir procesas kartojamas nuo pradžių. Algoritmo veikimas:

1. Algoritmas atsitiktiniu būdu atrenka K taškų, kurie tampa klasterių centrais.

2. Kiekvienas duomenų taškas priskiriamas artimiausiam klasteriui pagal euklidinį atstumą.

3. Perskaičiuojami kiekvieno klasterio centrai pagal klasterio taškų vidurkį.

4. Kartojami 2 ir 3 žingsniai tol kol nusistovi klasteriai. Konvergencija gali būti apibrėžiama skirtingai, priklausomai nuo įgyvendinimo, tačiau paprastai ji reiškia, kad klasteriai nebesikeičia arba keičiasi nežymiai.

<span id="page-11-0"></span>Skaitinio prognozavimo metu rezultatas nėra diskrečioji reikšmė, bet skaitinė reikšmė.

# **2.3. KRYŽMINIS PATIKRINIMAS**

Kryžminis patvirtinimas (Cross-Validation) - tai statistinis metodas, skirtas įvertinti ir palyginti mokymosi algoritmus, dalijant duomenis į du segmentus: "mokytis iš, ar mokyti" modelį bei modelio patvirtinimo segmentą [\[6\]](#page-36-10). Įprastinio kryžminio tikrinimo metu mokymo ir patvirtinimo rinkiniai turi persipinti vienas po kito einančiais etapais, kad kiekvienas duomenų punktas būtų patvirtintas. K-klostė (K-fold) laikoma pagrindine kryţminio tikrinimo forma. Kitos kryžminio tikrinimo formos yra k-klostės kryžminio tikrinimo atvejai arba pasikartojantys k-klostės kryžminio tikrinimo atvejai.

K-klostės kryžminio tikrinimo metu duomenys yra suskirstomi į "k" vienodų (ar beveik vienodų) dydžių segmentus. Vėliau mokymo ir patvirtinimo "k" iteracijos yra atliekamos taip, kad per kiekvieną iteraciją iš duomenų imamos skirtingos klostės patikrinimui, kuomet likusios "k 1" klostės naudojamos mokymui. Paveikslėlyje pavaizduotas k-klostės kryžminis tikrinimas, kuomet k  $= 3.$ 

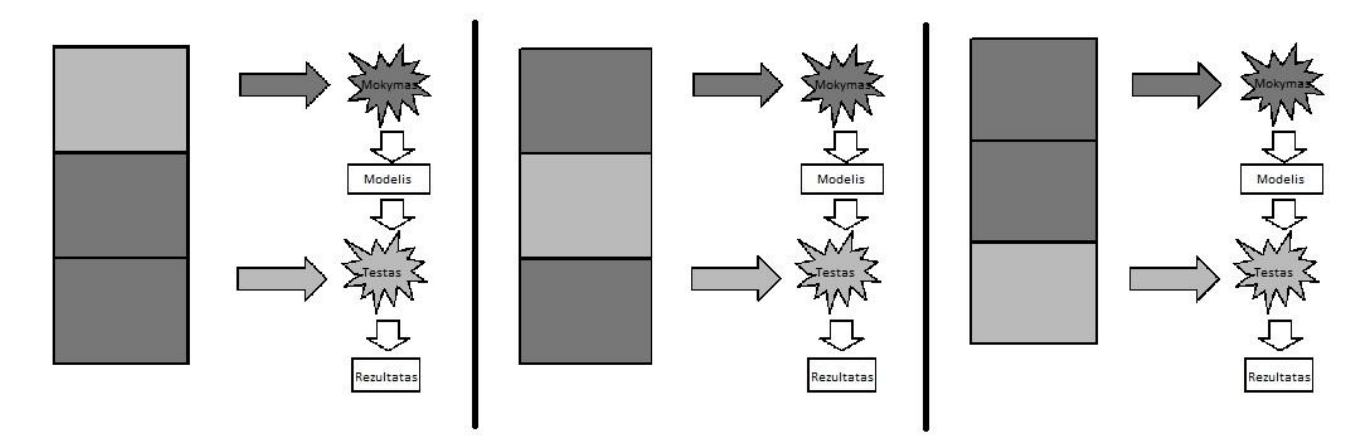

<span id="page-11-1"></span>**Pav. 2 Tamsesnieji laukeliai ţymi duomenis naudojamus mokymui, šviesesni – patvirtinimui**

Duomenų gavyboje labiausiai paplitęs dešimties klosčių ( $k = 10$ ) kryžminis patikrinimas.

Kryžminis patikrinimas naudojamas įvertinti ar palyginti mokymosi algoritmus: kiekvienoje iteracijoje vienas ar daugiau mokymo algoritmų naudoja k-1 duomenų klosčių idant išmokti vieną ar daugiau modelių, tada mokymo metu gauti modeliai gauna prognozavimo užklausas apie duomenis patvirtinimo klostėje. Kiekvieno mokymo algoritmo, kiekvienos klostės charakteristika gali būti sekama naudojant tikslinimo metriką (accuracy metric).

Pabaigoje k pavyzdžiai, paimti iš charakteristikos metrikos, tampa prieinami kiekvienam algoritmui. Įvairūs metodai, kaip kad "vidurkio radimo", gali būti panaudoti imtyje, norint gauti agregatinį dažnį (measure), arba imtys gali būti panaudotos statistinės hipotezės teste, kad parodytų pranašesnį algoritmą.

Yra keli galimi kryžminio tikrinimo tikslai:

- Nustatyti jau išmokto modelio charakteristikai, naudojant esamus duomenis ir vieną algoritmą.
- Palyginti dviejų ar daugiau skirtingų algoritmų charakteristikoms ir rasti geriausią algoritmą esamiems duomenims.

Pakeitimo patikrinimo modelis išmokstamas iš visų esamų duomenų ir tada patikrinamas su tais pačiais duomenimis. Šis patikrinimo procesas naudoja visus prieinamus duomenis, tačiau tai sukelia problemų, nes šis procesas prisitaiko prie konkrečių duomenų. Todėl atsiranda netikslumų, bandant naudoti ta pati algoritmą naujiems nežinomiems duomenims atsiranda netikslumų.

Tikrinimo atidedant modelio atveju, norint išvengti perpildymo, yra naudojami nepriklausomų testų rinkiniai. Esami duomenys dalinami į du nepersipinančius segmentus: vienas mokymui o kitas tikrinimui. Testavimo dalis neliečiama mokymo metu. Tikrinimo atidedant trūkumas būtų tas, kad procedūra nenaudoja visų duomenų, todėl rezultatas gaunasi stipriai priklausomas nuo mokymo/tikrinimo dalių pasirinkimo. Taipogi informacija gali būti per lengvai arba per sunkiai priskiriama testavimui, todėl galimi netikslūs rezultatai. Reiktų paminėti, jog informacija, parinkta testavimui, irgi gali būti naudinga mokymui. Šie trūkumai gali būti sprendžiami kartojant tikrinimo atidedant algoritmą keletą kartų ir vedant gautų rezultatų vidurkį. Tačiau ir tokiu atveju yra tikimybė, kad informacija naudojama testavimui, niekada nepateks į mokymo dalį. Sprendžiant šią problemą bei siekiant maksimaliai išnaudoti, naudojamas K-klosčių kryžminis patikrinimas.

K-klosčių kryžmininio metodo metu duomenys pirma suskirstomi į k vienodų segmentų. Tada k mokymo iteracijos ir patvirtinimas yra atliekamas tokia tvarka, kuomet kiekvienoje iteracijoje imama vis kita duomenų juosta tikrinimui, paliekant k-1 juostas mokymui ir duomenys sluoksniuojami į k juostas. Sluoksniavimo metu duomenys pertvarkomi taip, kad kiekviena klostė atspindėtų visą vaizdą.

"Išmetant vieną" kryžminio patikrinio metodas sekantis iš K-klosčių kryžminio patikrinimo, kur k žymi kiekvieną atskirą atvejį duomenyse. Kitaip sakant, kiekvienoje iteracijoje imami visi duomenys išskyrus vieną stebimą sritį ir naudojami mokymui, tuomet modelis patikrinamas remiantis ta stebėjimo sritimi.

Siekiant gauti patikimą skaičiavimų charakteristiką, būtina atlikti kuo daugiau skaičiavimų. K-klosčių kryžminio patikrinimo atveju gaunama tik k įvertinimai. Siekiant padidinti skaičiavimų kiekį yra plačiai naudojamas daugkartinis K-klosčių kryžminio patikrinimo metodas. Duomenys yra pertvarkomi bei persluoksniuojami prieš kiekvieną K-klosčių kryžminį patikrinimą.

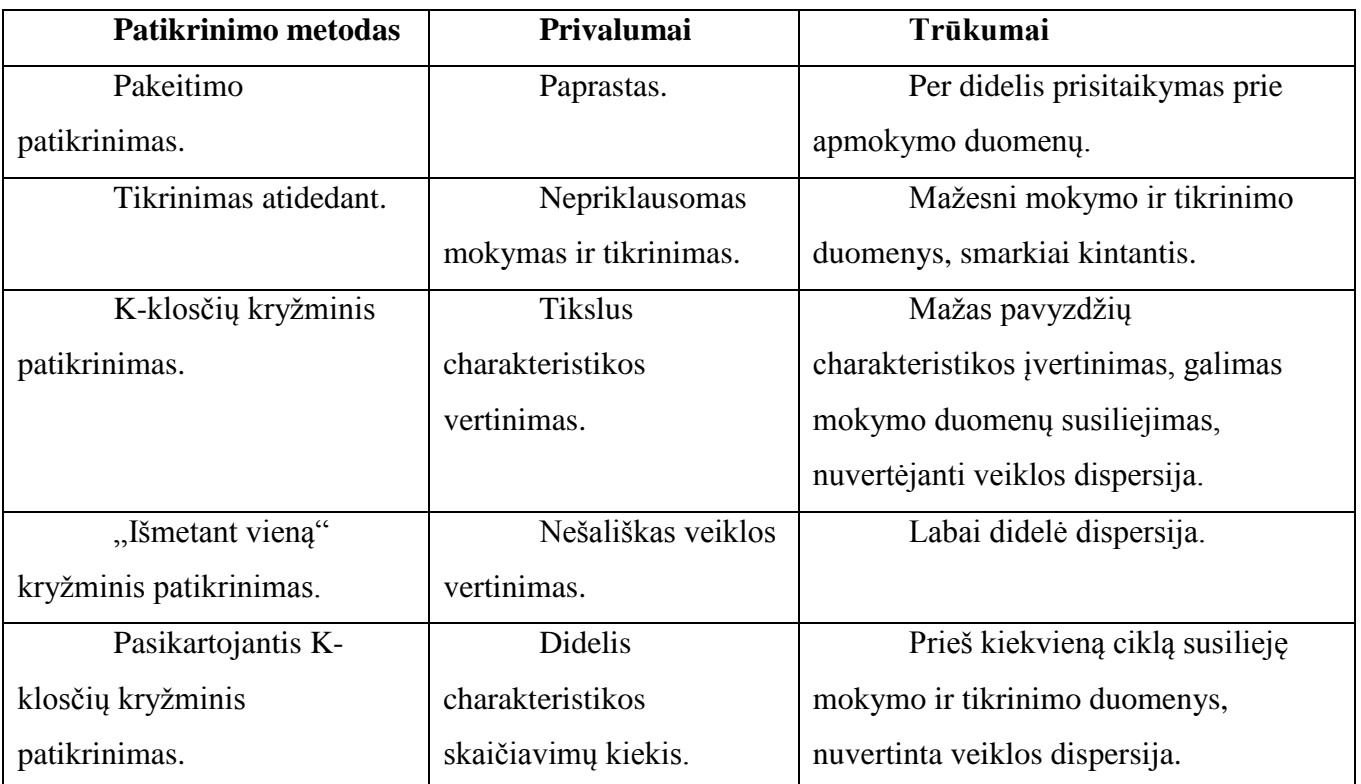

<span id="page-13-1"></span>**Lentelė 1 Patikrinimo metodų palyginimas**

#### 2.4. DUOMENŲ GAVYBA "MOODLE" SISTEMOJE

<span id="page-13-0"></span>*Statistiniai duomenys*

"Moodle" nėra numatytas pagrindinis statistikos modulis, kuriame mokytojai gali gauti specialias ataskaitas apie išsamius statistinius duomenis: kiekvieno mokinio veiklos duomenys (kiek valandų svetainėje studentas praleido prie konkrečios užduoties ir pan.). Būtų labai naudinga gauti, lankomumo ataskaitas (atiduotų studentų registracija į visus kursus, studentų veikla per visą kursą pas konkrečius mokytojus, mokinių istorijos visi kursai kurių buvo imtasi, praleistas laikas prie jų) ir finansines ataskaitas (pajamos už konkretų laikotarpį, visi mokesčiai, surinkti už visus kursus, kurių ėmėsi studentas, bendros pajamos vienam studentui).

"Moodle" turi statistinių užklausų ataskaitas, kurios parodo papunktinę analizę (3 pav.).

| $QH =$                   | Question text <b>E</b>                                               | Answer's text F                      | partial | R.<br>credit El Counts El | R.%       | % Correct SDE<br><b>Facility</b> |       | Disc.<br>$Index -$ | Disc.<br>Coeff. |
|--------------------------|----------------------------------------------------------------------|--------------------------------------|---------|---------------------------|-----------|----------------------------------|-------|--------------------|-----------------|
| (13)<br>$\mathbb{R}^n$ Q | Pirmas klausimas:<br>paprastas klausimas<br>sudarytas tik iš teksto. | Wrong answer                         | (0.00)  | 0/1                       | (0%)      | 63%                              | 0.000 | 0.00               | $-999.00$       |
|                          |                                                                      | Another wrong<br>answer              | (0.00)  | 0/1                       | (0%)      |                                  |       |                    |                 |
|                          |                                                                      | <b>Correct answer</b>                | (1.00)  | 0/1                       | (0%)      |                                  |       |                    |                 |
|                          |                                                                      | Answer that gives<br>half the credit | (0.50)  | 1/1                       | $(100\%)$ |                                  |       |                    |                 |
|                          | Sekantis paprastas<br>klausimas                                      | Wrong answer                         | (0.00)  | 0/1                       | (0%)      |                                  |       |                    |                 |
|                          |                                                                      | <b>Correct answer</b>                | (1.00)  | 0/1                       | (0%)      |                                  |       |                    |                 |
|                          |                                                                      | Answer that gives<br>half the credit | (0.50)  | 0/1                       | (0%)      |                                  |       |                    |                 |
|                          |                                                                      | short                                | (0.00)  | 1/1                       | $(100\%)$ |                                  |       |                    |                 |
|                          | Pabaigai klausime reikia<br>nurodyti slankaus kablelio<br>skaičių.   | 65 (64.9.65.1)                       | (1.00)  | 1/1                       | $(100\%)$ |                                  |       |                    |                 |
|                          |                                                                      | 23.8 (21.8.25.8)                     | (0.50)  | 0/1                       | $(0\%)$   |                                  |       |                    |                 |

**Pav. 3 Moodle sistemos testo rezultatų statistikos langas**

#### <span id="page-14-0"></span>*Vizualizacija*

"Moodle" sistemoje nėra numatytų vizualizacijos įrankių, tai nustato tik tekstinė informacija. Galima atsisiųsti ir įdiegti Gismo į "Moodle" sistemą. Gismo yra grafinis interaktyvių studentų stebėjimo ir kontrolės sistemos įrankis, kuris išgauna stebėjimo duomenis "Moodle" ir generuoja grafinius atvaizdus, kurie gali būti ištirti kursų dėstytojų (išnagrinėti įvairiais) aspektais studentams).

Gismo numatyta įvairių grafinių atvaizdų ir ataskaitų duomenų vaizdavimas, pavyzdžiui pranešimų grafikai Studentų patekimo į kursą (4 pav.), grafikų ataskaitų apie galimybę atlikti konkrečius studentui žinomus išteklius, grafikus ir t.t.

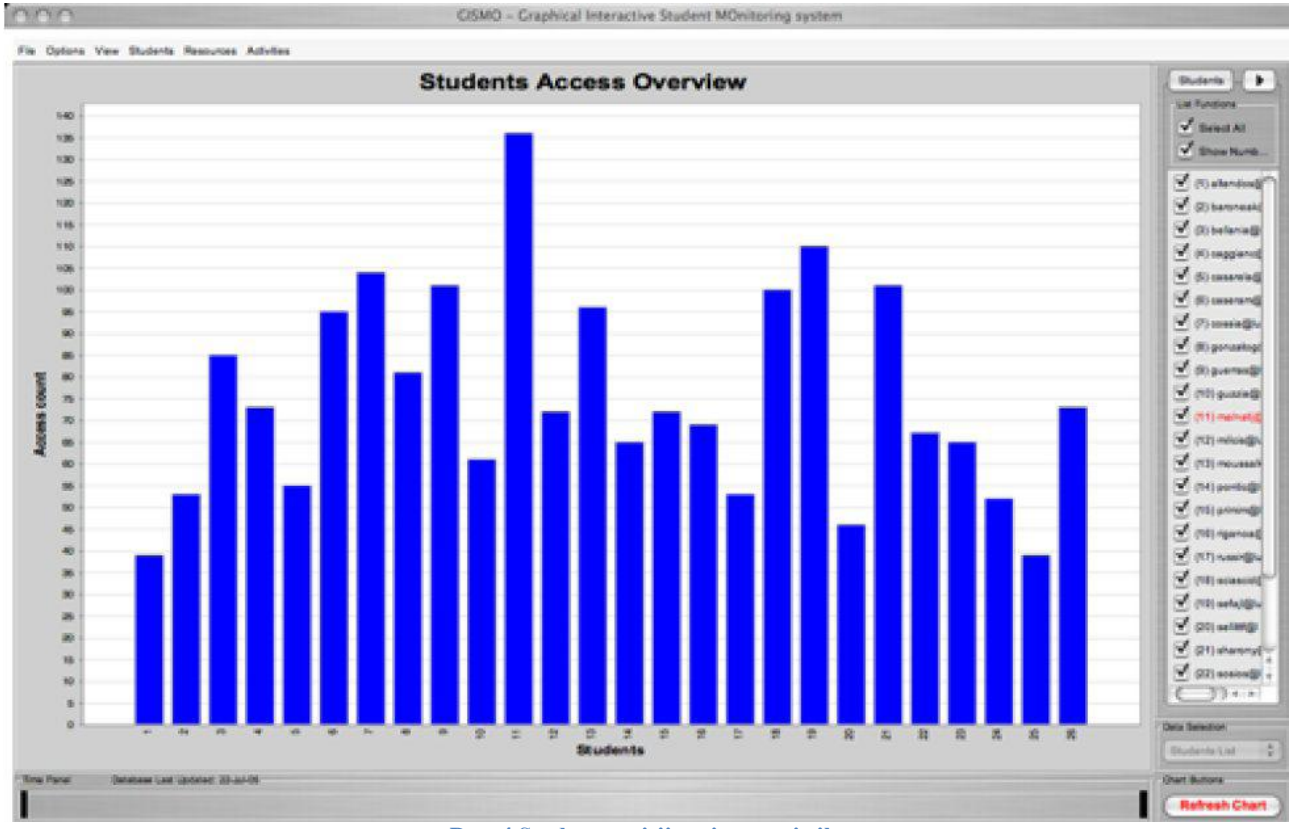

**Pav. 4 Studentų prisijungimo statistika**

#### <span id="page-15-0"></span>*Klasterizavimas*

Klasterizavimas yra objektų grupavimo į panašias klases procesas. Straipsnyje pateikiamas klasterizavimo metodo taikymas Šiaulių universiteto Jaunųjų kompiuterininkų

mokyklos (ŠU JKM) veiklos analizei. [\[10\]](#page-36-11)

E-mokymesi klasterizavimas gali būti panaudotas ieškant klasterių su panašiai besimokančiais studentais, ir tada kurtiant panašiai besimokančių studentų grupes ir taikant jiems tas pačias mokymo priemones.

Klasterizavimui galime naudoti kelis "WEKA" klasterizavimo algoritmus [\[2,](#page-36-12)[11\]](#page-36-13), pavyzdžiui "KMeans" (5 pav).

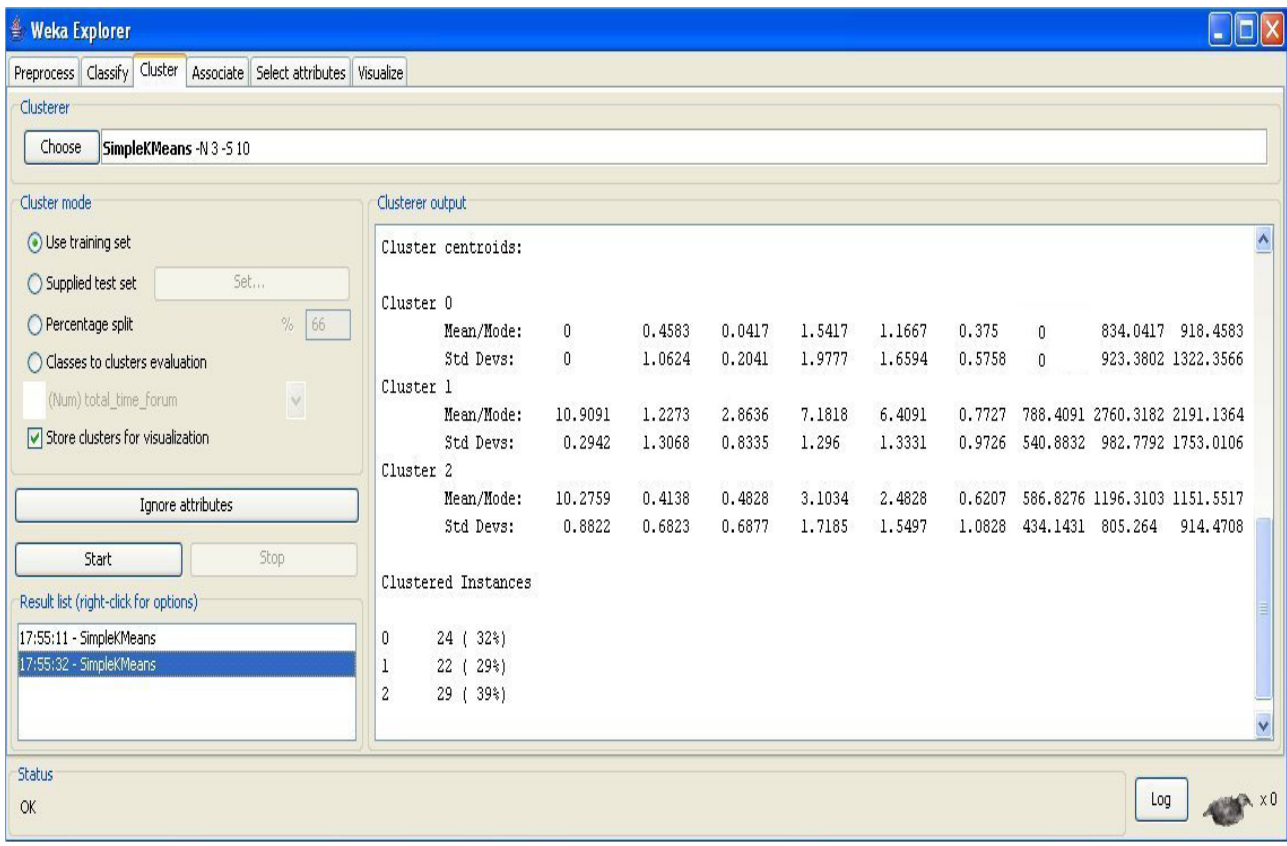

#### **Pav. 5 Weka klasterizavimo pavyzdys**

#### <span id="page-16-0"></span>*Klasifikavimas*

 E-mokymesi, klasifikacija gali būti naudojama aptikti galimoms studentų grupėms, kurios turi panašias savybes ir reakcijas į konkrečias pedagogines strategijas, kad prognozuoti mokinių veiklą ir jų galutinis įvertinimus, siekiant nustatyti mokinių piktnaudžiavimo ar žaidimo atvejus.

Klasifikavimui tirti galima panaudoti "Keel" programinės įrangos 4.5C algoritmą (6 pav.).

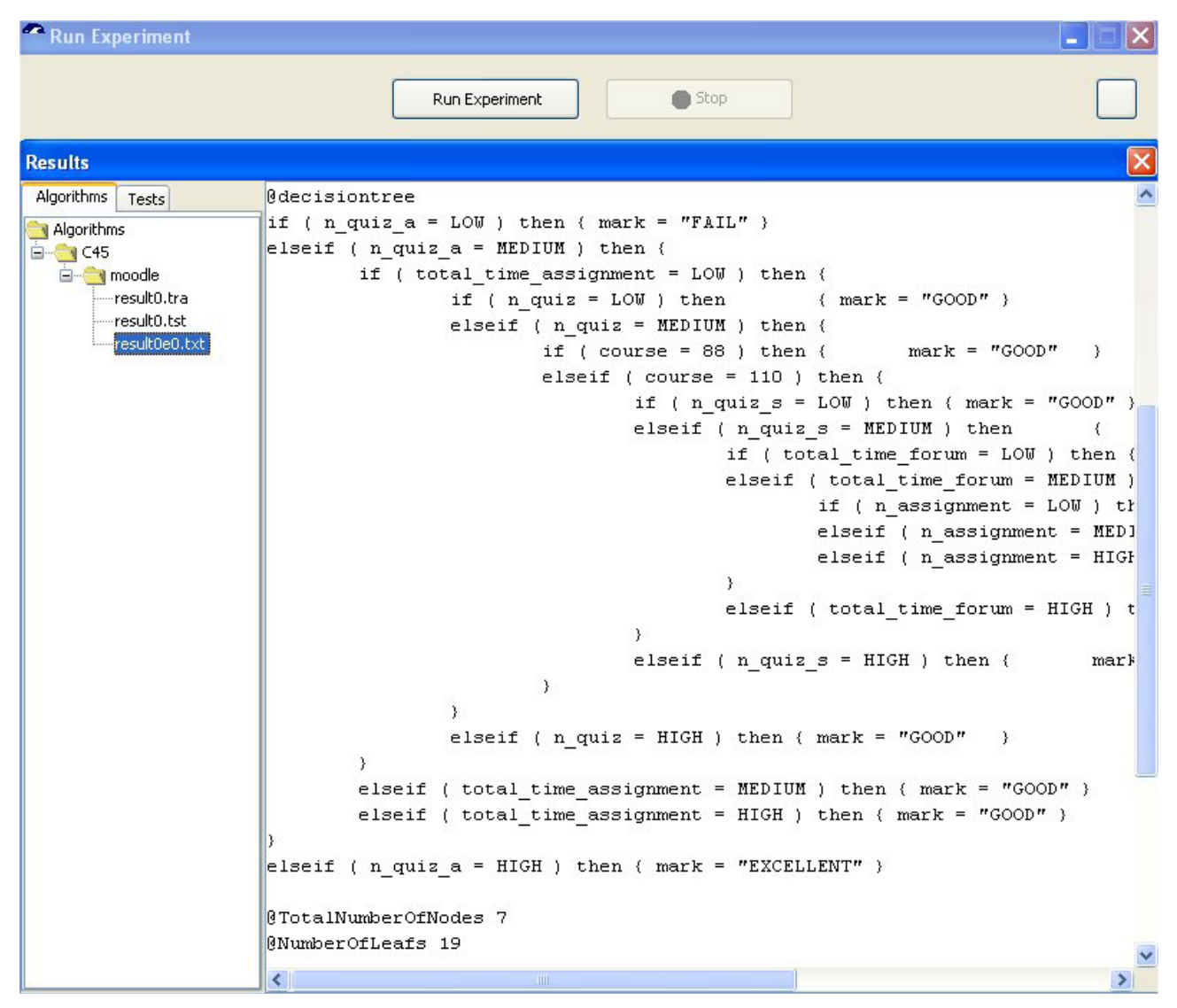

<span id="page-17-0"></span>**Pav. 6 Keel analizės rezultatai**

### **2.5. WEKA APŢVALGA**

<span id="page-18-0"></span>Weka išsiskiria plačiu įrankių rinkiniu, įgalinančiu atlikti duomenų išankstinį apdorojimą, taipogi moderniausiais mokymo algoritmais [\[12\]](#page-36-8). Programoje galima greitai išbandyti naujus duomenis su jau sukurtais metodais, atlikti eksperimentinį duomenų gavybos procesą: įvesties duomenų paruošimą, statiškai įvertinti mokymo schemas, vizualizuoti įvesties bei mokymo rezultatų duomenis.

Weka sukurta Waikato universitete Naujojoje Zelandijoje (Waikato environment for Knowledge Analysis). Programa parašyta Java programavimo kalba ir yra platinama GNU GPL licencijos pagrindu. Suderinama su Linux, Windows bei Macintosh operacinėmis sistemomis.

Weka įgalina mokymo algoritmų diegimą taip, kad vartotojas gali lengvai pritaikyti tiriamiems duomenims. Taipogi yra nemažas įrankių, skirtų duomenų transformavimui, pasirinkimas, kaip kad diskretizacijos algoritmas. Darbastalis įgalina pasirinkti standartinius duomenų gavybos metodus: regresiją, klasifikavimą, klasterizavimą ir asociacijos taisyklių radimą.

Įvestis algoritmavimui pateikiama vienoje ARFF formato lentelėje, kuri gali būti nuskaityta iš failo arba sugeneruota duomenų bazėje.

Pirmas Weka naudojimosi būdas: pritaikyti mokymo metodą duomenų grupei ir analizuoti išvestį, siekiant gauti naudingą informaciją. Antras Weka naudojimosi būdas: panaudoti jau išmoktus modelius tam, kad sugeneruoti naujų atvejų prognozes. Trečias: pritaikyti keletą skirtingų mokymo būdų ir palyginti charakteristikas.

#### **3. PROJEKTINĖ DALIS.**

# <span id="page-19-1"></span><span id="page-19-0"></span>**3.1. "MOODLE" DUOMENŲ PIRMINIS APDOROJIMAS**

"Moodle" yra atviro kodo mokymosi kursų valdymo sistema, sukurta siekiant padėti mokytojams kurti veiksmingas internetines (on-line) mokymosi bendruomenes. "Moodle" modulinis dizainas leidžia lengvai kurti naujus kursus, papildyti turinį.

"Moodle" yra lanksti, įvairius modulius ir išteklius apjungianti sistema, kurioje galima sukurti penkių tipų statinio kurso medžiagas (teksto puslapį, tinklalapį, nuorodą į ką nors internete, į ką nors intranete, katalogų peržiūrą ir lauką, kuris rodo į bet kokį tekstą ar paveikslėlį), šešių tipų interaktyvių kursų materialus (užduotis, pasirinkimus, žurnalus, pamokas, klausimynus, apžvalgas) bei penkis aktyvumo tipus (pokalbius, forumus, žodynus, "wiki" bei dirbtuves

| <b>Course Fullname 101</b><br>moodle » CF101 » Logs » All participants, All days |                   |                       |                                     |                     |
|----------------------------------------------------------------------------------|-------------------|-----------------------|-------------------------------------|---------------------|
| Course Fullname 101: All participants, All days (Server's local time)            |                   |                       |                                     |                     |
| Course Fullname 101 V<br>All participants v                                      | All days          |                       | Show these logs<br>All activities v |                     |
|                                                                                  |                   | Displaying 78 records |                                     |                     |
| <b>Time</b>                                                                      | <b>IP Address</b> | <b>Full name</b>      | Action                              | Information         |
| Sun 11 February 2007, 10:00 PM                                                   | 127.0.0.1         | <b>Admin User</b>     | course view                         | Course Fullname 101 |
| Sun 11 February 2007, 09:57 PM                                                   | 127.0.0.1         | Admin User            | course view                         | Course Fullname 101 |
| Mon 15 January 2007, 01:44 PM                                                    | 127,0.0.1         | Admin User            | quiz report                         | 5                   |
| Mon 15 January 2007, 01:44 PM                                                    | 127.0.0.1         | <b>Admin User</b>     | quiz report                         | 5                   |
| Mon 15 January 2007, 01:44 PM                                                    | 127,0.0.1         | Admin User            | quiz preview                        | 5                   |
| Mon 15 January 2007, 01:44 PM                                                    | 127.0.0.1         | Admin User            | quiz view                           | 5                   |
| Mon 15 January 2007, 01:44 PM                                                    | 127.0.0.1         | <b>Admin User</b>     | course view                         | Course Fullname 101 |
| Mon 15 January 2007, 01:44 PM                                                    | 127.0.0.1         | <b>Admin User</b>     | quiz preview                        | 4                   |
| Mon 15 January 2007, 01:44 PM                                                    | 127.0.0.1         | Admin User            | quiz view                           | 4                   |
| Mon 15 January 2007, 01:44 PM                                                    | 127.0.0.1         | <b>Admin User</b>     | course view                         | Course Fullname 101 |
| Mon 15 January 2007, 01:43 PM                                                    | 127.0.0.1         | Admin User            | quiz preview                        | 3                   |
| Mon 15 January 2007, 01:43 PM                                                    | 127.0.0.1         | <b>Admin User</b>     | quiz view                           | 3                   |

<span id="page-19-2"></span>Pav. 7 Moodle naudojimosi žurnalas

"Moodle" sistema detaliai žurnalizuoja studentų aktyvumą. "Moodle" žurnaluose matomas kiekvienas paspaudimas, studentų daromas navigacijos tikslais. "Moodle" turi žurnalizuotų duomenų peržiūrėjimo sistemą (7 pav.).

"Moodle" neišsaugo aktyvumo žurnaluose kaip tekstinius failus. Vietoj to ji saugo žurnalus Reliacinėje duomenų bazėje. Taigi, duomenys yra saugomi vienoje duomenų bazėje.

"Moodle" duomenų bazėje yra apie 145 tarpusavyje susijusios lentelės. Antroje lentelėje pateikiama svarbiausių "Moodle" lentelių aprašymai:

<span id="page-20-0"></span>**Lentelė 2 Moodle duomenų bazės svarbiausios lentelės**

| <b>Pavadinimas</b>          | Aprašymas                                  |  |  |  |  |
|-----------------------------|--------------------------------------------|--|--|--|--|
| mdl_user                    | Informacija apie visus vartotojus.         |  |  |  |  |
| mdl_user_students           | Informacija apie visus studentus.          |  |  |  |  |
| mdl_log                     | Žurnalizuoja kiekvieno vartotojo veiksmus. |  |  |  |  |
| mdl_assignement             | Informacija apie kiekvieną priskyrimą.     |  |  |  |  |
| mdl_assignement_submissions | Informacija apie priskyrimų pateiktis.     |  |  |  |  |
| mdl_chat                    | Informacija apie pokalbių aplinkas.        |  |  |  |  |
| mdl_chat_users              | Sekama kurie vartotojai kuriuose pokalbių  |  |  |  |  |
|                             | aplinkose bendrauja.                       |  |  |  |  |
| mdl_choice                  | Informacija apie visus pasirinkimus.       |  |  |  |  |
| mdl_glossary                | Informacija apie visus žodynus.            |  |  |  |  |
| mdl_survey                  | Informacija apie visas apklausas.          |  |  |  |  |
| mdl_forum                   | Informacija apie visus forumus.            |  |  |  |  |
| mdl_forum_posts             | Saugomi forumų pasisakymai.                |  |  |  |  |
| mdl_forum_discussions       | Saugomos forumų diskusijos.                |  |  |  |  |
| mdl_message                 | Saugomos žinutės.                          |  |  |  |  |
| mdl_message_reads           | Saugomos perskaitytos zinutes.ž            |  |  |  |  |
| mdl_quiz                    | Informacija apie visas apklausas.          |  |  |  |  |
| mdl_quiz_attempts           | Saugoma apklausų bandymų informacija.      |  |  |  |  |
| mdl_quiz_grades             | Saugomi apklausų rezultatai/pažymiai.      |  |  |  |  |

Išankstinis duomenų apdorojimas leidžia visus duomenis paversti į tinkamą formą konkrečiam duomenų gavybos algoritmui. Prieš vykdant duomenų gavybos algoritmus, reikėtų atlikti paruošiamuosius veiksmus kaip kad: duomenų valymas, vartotojo identifikacijos nustatymas, sesijos identifikavimas, pabaigos maršrutaso radimas, sandorio identifikacijos nustatymas, duomenų transformavimas ir sodrinimas, duomenų integravimas, duomenų kiekio skaičiavimas.

Tačiau duomenų pirminis apdorojimas turi keletą konkrečių aspektų:

• "Moodle" suteikia vartotojų autentifikaciją (slaptažodžių apsauga), kuomet žurnalų failuose eilutės identifikuojamos pagal vartotojus. Kitaip sakant, vartotojas turi savo specifinį kodą, kuris išlieka ir kitų prisijungimų atveju, todėl galime pašalinti tipinį vartotoją, paliekant tik jo autentifikacijos id.

". Moodle" registruoja studentų naudojimosi informaciją ne tik žurnalų failuose, bet ir tiesiogiai į duomenų bazę.

Taigi duomenys, surinkti iš e-mokymosi sistemų, reikalauja mažesnio duomenų valymo bei apdorojimo.

Atrenkant duomenis, būtina pasirinkti kursus, kurie mus domina.

<span id="page-21-0"></span>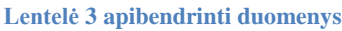

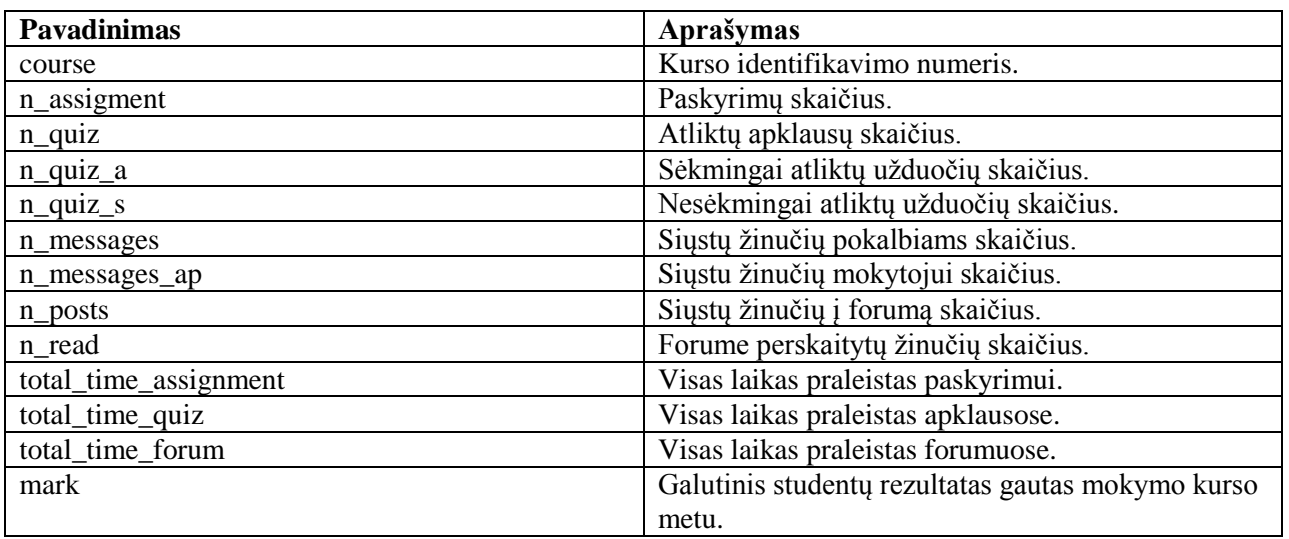

Sukuriame santraukos lenteles. Būtina sukurti naują lentelę (mdl\_summarization) "Moodle" duomenų bazėje, kuri gali būti apibendrinta informacijai reikiamu lygiu (pvz., studentas). Studentas ir sąveikos duomenys yra keliose lentelėse. Sukuriame naują suvestinę lentelę (3 lentelė.), kuri integruoja svarbiausią informaciją apie mūsų tikslą.

# **4. EKSPERIMENTINĖ DALIS**

<span id="page-22-0"></span>Iš moodle sistemos mdl\_log eksportuojami vartotojų naudojimosi duomenys.

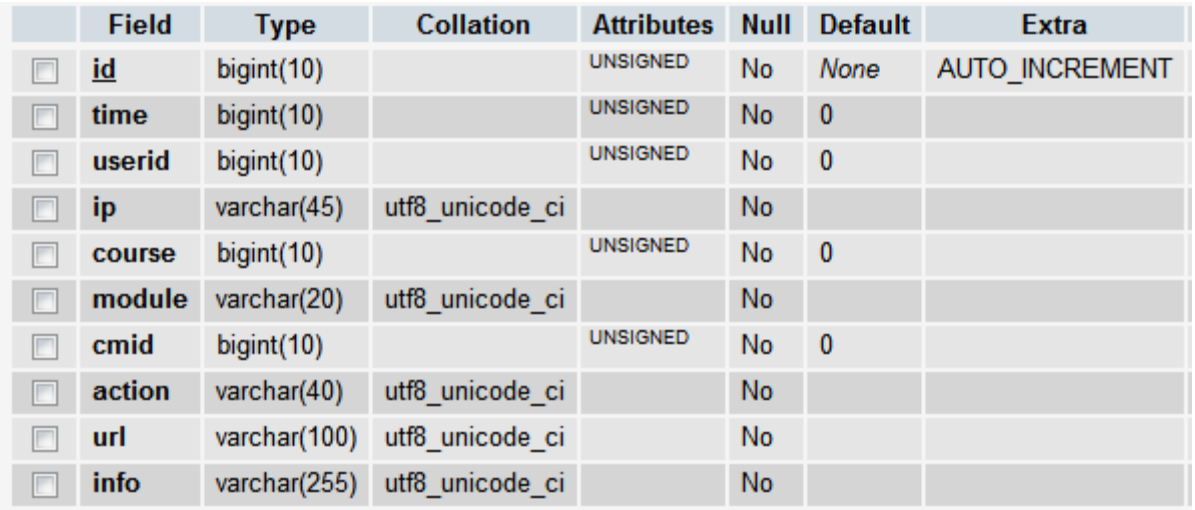

#### **Pav. 8 Moodle mdl\_log lentelės struktūra**

<span id="page-22-1"></span>Turimi duomenys suimportuojami į naujai sukurtą sistemą.Naudojimo duomenys apdorojami ir sukuriama apibendrinanti lentelė mld\_dm\_action\_summary. Ją sudaro vartotojo identifikatorius, kurso pavadinimas ir kiekvieno atlikto veiksmo kiekiai.

|   | <b>Field</b>       | <b>Type</b>  | <b>Collation</b> | <b>Attributes</b> | <b>Null</b> | Default Extra    |  |
|---|--------------------|--------------|------------------|-------------------|-------------|------------------|--|
| Г | userid             | int(11)      |                  |                   | <b>No</b>   | <b>None</b>      |  |
|   | course             | varchar(256) | utf8 unicode ci  |                   | <b>No</b>   | <b>None</b>      |  |
|   | add_cnt            | int(11)      |                  |                   | <b>No</b>   | $\mathbf{0}$     |  |
| г | add contact cnt    | int(11)      |                  |                   | <b>No</b>   | $\mathbf{0}$     |  |
|   | add discussion cnt | int(11)      |                  |                   | <b>No</b>   | $\mathbf{0}$     |  |
| П | add entry_cnt      | int(11)      |                  |                   | <b>No</b>   | $\bf{0}$         |  |
|   | add mod_cnt        | int(11)      |                  |                   | No          | $\boldsymbol{0}$ |  |
| г | add post cnt       | int(11)      |                  |                   | <b>No</b>   | $\mathbf{0}$     |  |
|   | assess cnt         | int(11)      |                  |                   | <b>No</b>   | $\mathbf{0}$     |  |
| E | assign_cnt         | int(11)      |                  |                   | <b>No</b>   | $\bf{0}$         |  |
|   | attachments cnt    | int(11)      |                  |                   | No          | $\mathbf 0$      |  |

<span id="page-22-2"></span>**Pav. 9 Apibendrinančios lentelės mld\_dm\_action\_summary pagrindininių laukų struktūra**

Ši lentelė naudojama duomenų gavybai. Iš viso turime 87 atributus. Pasirinkus norimą kursą,

galima peržiūrėti to kurso veiksmų statistiką ir išsisaugoti ARFF formato failą.

[Lentelė 4](#page-23-0) pateikiama kurso "13" ARFF duomenų failas. Šis kursas turi 503 studentus.

<span id="page-23-0"></span>**Lentelė 4 Kurso "13" pradinis ARFF duomenų failas**

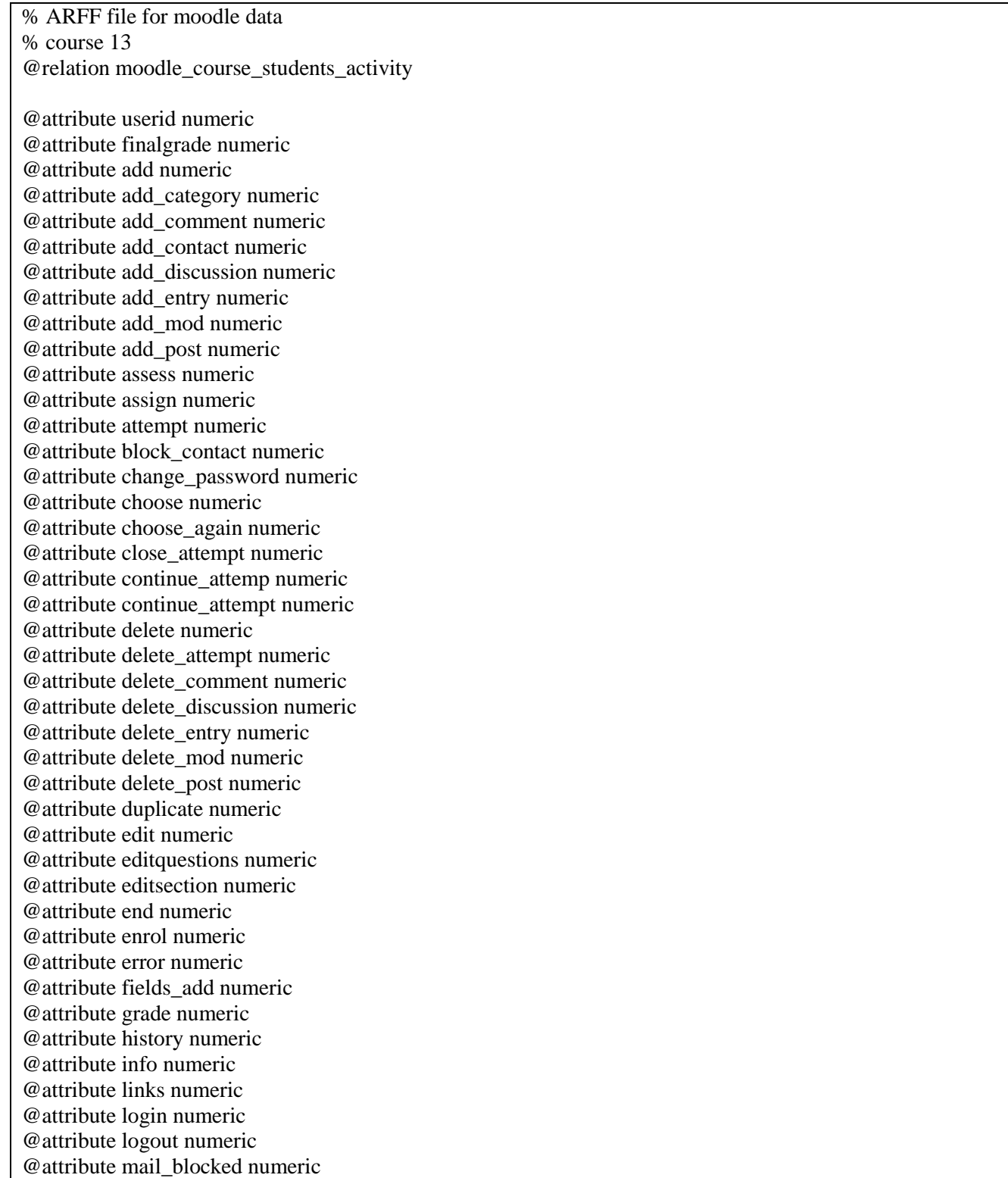

@attribute mail\_error numeric @attribute mailer numeric @attribute new numeric @attribute preview numeric @attribute recent numeric @attribute remove\_contact numeric @attribute report numeric @attribute report\_live numeric @attribute report\_log numeric @attribute report\_outline numeric @attribute report\_participation numeric @attribute report\_stats numeric @attribute review numeric @attribute search numeric @attribute start numeric @attribute start\_tracking numeric @attribute stop\_tracking numeric @attribute submit numeric @attribute subscribe numeric @attribute subscribeall numeric @attribute talk numeric @attribute templates\_view numeric @attribute unassign numeric @attribute unblock\_contact numeric @attribute unenrol numeric @attribute unsubscribe numeric @attribute unsubscribeall numeric @attribute update numeric @attribute update\_comment numeric @attribute update\_entry numeric @attribute update\_grades numeric @attribute update\_mod numeric @attribute update\_post numeric @attribute upload numeric @attribute user\_report numeric @attribute view numeric @attribute view\_all numeric @attribute view\_discussion numeric @attribute view\_entry numeric @attribute view\_forum numeric @attribute view\_forums numeric @attribute view\_grade numeric @attribute view\_responses numeric @attribute view\_submission numeric @attribute write numeric

@data % 503

2, -1, 0, 0, 0, 0, 0, 0, 0, 0, 0, 2, 0, 0, 0, 0, 0, 0, 0, 0, 0, 0, 0, 0, 0, 0, 0, 0, 0, 0, 0, 0, 0, 0, 0, 0, 0, 0, 0, 0, 0, 0, 0, 0, 0, 0, 0, 0, 0, 0, 0, 0, 0, 0, 0, 0, 0, 0, 0, 0, 0, 0, 0, 0, 0, 0, 0, 0, 0, 2, 0, 0, 0, 0, 0, 0, 5, 24, 6, 0, 0, 0, 0, 0, 0, 8, 0 17, -1, 0, 0, 0, 0, 0, 0, 0, 0, 0, 0, 0, 0, 0, 0, 0, 0, 0, 0, 0, 0, 0, 0, 0, 0, 0, 0, 0, 0, 0, 0, 0, 0, 0, 0, 0, 0, 0, 0, 0, 0, 0, 0, 0, 0, 0, 0, 0, 0, 0, 0, 0, 0, 0, 0, 0, 0, 0, 0, 0, 0, 0, 0, 0, 0, 0, 0, 0, 0, 0, 0, 0, 0, 0, 0, 0, 2, 8, 0, 0, 0, 0, 0, 0, 0, 0

228, -1, 0, 0, 0, 0, 0, 0, 0, 0, 0, 0, 0, 0, 0, 0, 0, 0, 0, 0, 0, 0, 0, 0, 0, 0, 0, 0, 0, 0, 0, 0, 0, 0, 0, 0, 0, 0, 0, 0, 0, 0, 0, 0, 0, 0, 0, 0, 0, 0, 3, 0, 0, 0, 0, 0, 0, 0, 0, 0, 0, 0, 0, 0, 0, 0, 0, 0, 0, 0, 0, 0, 0, 0, 0, 0, 0, 16, 5, 1, 0, 0, 0, 0, 0, 4, 0 246, 8, 0, 0, 0, 0, 0, 0, 0, 0, 0, 0, 2, 0, 0, 0, 0, 2, 95, 0, 0, 0, 0, 0, 0, 0, 0, 0, 0, 0, 0, 0, 0, 0, 0, 0, 0, 0, 0, 0, 0, 0, 0, 0, 0, 0, 0, 0, 0, 0, 0, 0, 0, 0, 0, 0, 0, 0, 0, 0, 0, 0, 0, 0, 0, 0, 0, 0, 0, 0, 0, 0, 0, 0, 0, 4, 0, 148, 5, 4, 0, 6, 4, 0, 0, 0, 0 248, 8.5, 0, 0, 0, 0, 0, 0, 0, 0, 0, 0, 3, 0, 0, 0, 0, 3, 139, 0, 0, 0, 0, 0, 0, 0, 0, 0, 0, 0, 0, 0, 0, 0, 0, 0, 0, 0, 0, 0, 0, 0, 0, 0, 0, 0, 0, 0, 0, 0, 0, 0, 0, 0, 0, 0, 0, 0, 0, 0, 0, 0, 0, 0, 0, 0, 0, 0, 0, 0, 0, 0, 0, 0, 0, 4, 3, 365, 3, 2, 0, 3, 0, 0, 0, 0, 0 251, 8, 0, 0, 0, 0, 0, 0, 0, 0, 0, 0, 2, 0, 0, 0, 0, 2, 111, 0, 0, 0, 0, 0, 0, 0, 0, 0, 0, 0, 0, 0, 0, 0, 0, 0, 0, 0, 0, 0, 0, 0, 0, 0, 0, 0, 0, 0, 0, 0, 0, 0, 0, 0, 0, 0, 0, 0, 0, 0, 0, 0, 0, 0, 0, 0, 0, 0, 0, 0, 0, 0, 0, 0, 0, 4, 0, 63, 1, 0, 0, 0, 0, 0, 0, 0, 0 262, 2.5005, 0, 0, 0, 0, 0, 0, 0, 0, 0, 0, 2, 0, 1, 0, 0, 2, 74, 0, 0, 0, 0, 0, 0, 0, 0, 0, 0, 0, 0, 0, 0, 0, 0, 0, 0, 0, 0, 0, 0, 0, 0, 0, 0, 0, 1, 0, 0, 0, 0, 0, 0, 0, 0, 0, 0, 0, 0, 0, 0, 0, 0, 0, 0, 0, 0, 0, 0, 0, 0, 0, 0, 0, 0, 5, 1, 213, 29, 1, 0, 3, 2, 0, 0, 0, 0 265, 2.92889, 0, 0, 0, 0, 0, 0, 0, 0, 0, 0, 4, 0, 1, 0, 0, 3, 101, 0, 0, 0, 0, 0, 0, 0, 0, 0, 0, 0, 0, 0, 0, 0, 0, 0, 0, 0, 0, 0, 0, 0, 0, 0, 0, 0, 0, 0, 0, 0, 0, 0, 0, 0, 0, 0, 0, 0, 0, 0, 0, 0, 0, 0, 0, 0, 0, 0, 0, 0, 0, 0, 0, 0, 0, 2, 1, 188, 26, 8, 0, 0, 0, 0, 0, 0, 0

Prieš klasterizavimą, duomenys papildomai apdorojami – pašalinamas user id laukas, o likę

atributai normalizuojami.

...

<span id="page-25-0"></span>**Lentelė 5 Kurso "13" paruoštas klasterizavimui ARFF duomenų failas**

@relation moodle\_course\_students\_activity-weka.filters.unsupervised.attribute.Remove-R1 weka.filters.unsupervised.attribute.Normalize-S1.0-T0.0

@attribute finalgrade numeric @attribute add numeric @attribute add\_category numeric @attribute add\_comment numeric @attribute add\_contact numeric @attribute add\_discussion numeric @attribute add\_entry numeric @attribute add\_mod numeric @attribute add\_post numeric @attribute assess numeric @attribute assign numeric @attribute attempt numeric @attribute block\_contact numeric @attribute change\_password numeric @attribute choose numeric @attribute choose\_again numeric @attribute close\_attempt numeric @attribute continue\_attemp numeric @attribute continue\_attempt numeric @attribute delete numeric @attribute delete\_attempt numeric @attribute delete\_comment numeric @attribute delete\_discussion numeric @attribute delete\_entry numeric

@attribute delete\_mod numeric @attribute delete\_post numeric @attribute duplicate numeric @attribute edit numeric @attribute editquestions numeric @attribute editsection numeric @attribute end numeric @attribute enrol numeric @attribute error numeric @attribute fields\_add numeric @attribute grade numeric @attribute history numeric @attribute info numeric @attribute links numeri c @attribute login numeric @attribute logout numeric @attribute mail\_blocked numeric @attribute mail\_error numeric @attribute mailer numeric @attribute new numeric @attribute preview numeric @attribute recent numeric @attribute remove\_contact numeric @attribute report numeric @attribute report\_live numeric @attribute report\_log numeric @attribute report\_outline numeric @attribute report\_participation numeric @attribute report\_stats numeric @attribute review numeric @attribute search numeric @attribute start numeric @attribute start\_tracking numeric @attribute stop\_tracking numeric @attribute submit numeric @attribute subscribe numeric @attribute subscribeall numeric @attribute talk numeric @attribute templates\_view numeric @attribute unassign numeric @attribute unblock\_contact numeric @attribute unenrol numeric @attribute unsubscribe numeric @attribute unsubscribeall numeric @attribute update numeric @attribute update\_comment numeric @attribute update\_entry numeric @attribute update\_grades numeric @attribute update\_mod numeric @attribute update\_post numeric @attribute upload numeric @attribute user\_report numeric @attribute view numeric

@attribute view\_all numeric @attribute view\_discussion numeric @attribute view\_entry numeric @attribute view\_forum numeric @attribute view\_forums numeric @attribute view\_grade numeric @attribute view\_responses numeric @attribute view\_submission numeric @attribute write numeric

@data

…

0,0,0,0,0,0,0,0,0,0,0.004329,0,0,0,0,0,0,0,0,0,0,0,0,0,0,0,0,0,0,0,0,0,0,0,0,0,0,0,0,0,0,0,0,0,0,0,0,0,0,0,0,0,0,0, 0,0,0,0,0,0,0,0,0,0,0,0,0,0,0.00367,0,0,0,0,0,0,0.096154,0.005431,0.006122,0,0,0,0,0,0,0.015326,0 0,0,0,0,0,0,0,0,0,0,0,0,0,0,0,0,0,0,0,0,0,0,0,0,0,0,0,0,0,0,0,0,0,0,0,0,0,0,0,0,0,0,0,0,0,0,0,0,0,0,0,0,0,0,0,0,0,0,0 ,0,0,0,0,0,0,0,0,0,0,0,0,0,0,0,0,0,0.000236,0.008163,0,0,0,0,0,0,0,0 0,0,0,0,0,0,0,0,0,0,0,0,0,0,0,0,0,0,0,0,0,0,0,0,0,0,0,0,0,0,0,0,0,0,0,0,0,0,0,0,0,0,0,0,0,0,0,0,0,1,0,0,0,0,0,0,0,0,0 ,0,0,0,0,0,0,0,0,0,0,0,0,0,0,0,0,0,0.003542,0.005102,0.076923,0,0,0,0,0,0.007663,0 0.089109,0,0,0,0,0,0,0,0,0,0,0.117647,0,0,0,0,0.117647,0.29321,0,0,0,0,0,0,0,0,0,0,0,0,0,0,0,0,0,0,0,0,0,0,0,0, 0,0,0,0,0,0,0,0,0,0,0,0,0,0,0,0,0,0,0,0,0,0,0,0,0,0,0,0,0,0,0,0,0.105263,0,0.034711,0.005102,0.307692,0,0.375, 0.363636,0,0,0,0

Su weka programa atliekama duomenų gavyba. Panaudojant klasterizavimo algoritmus, vartotojai suskirstomi į skirtingas klasės. Klasterizavimui naudojamas k-Means algoritmas, ieškant dviejų klasterių, naudojamas euklidinis atstumas.

Klasterizavimo rezultatai, pateikiami [Lentelė 6.](#page-27-0)

#### <span id="page-27-0"></span>**Lentelė 6 Kurso "13" klasterizavimo rezultatai**

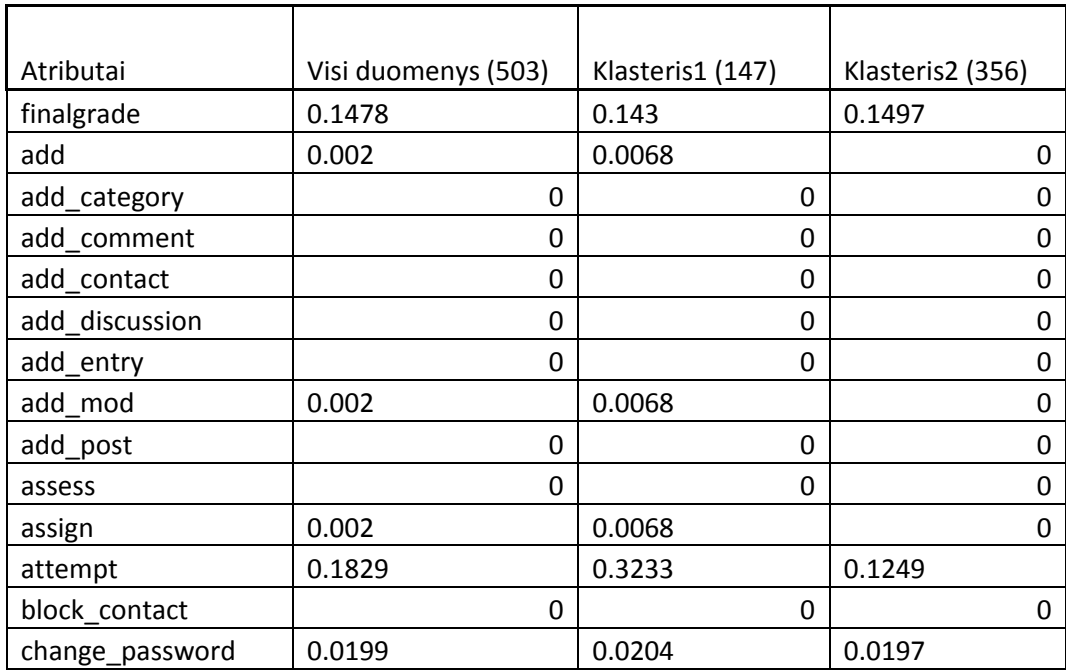

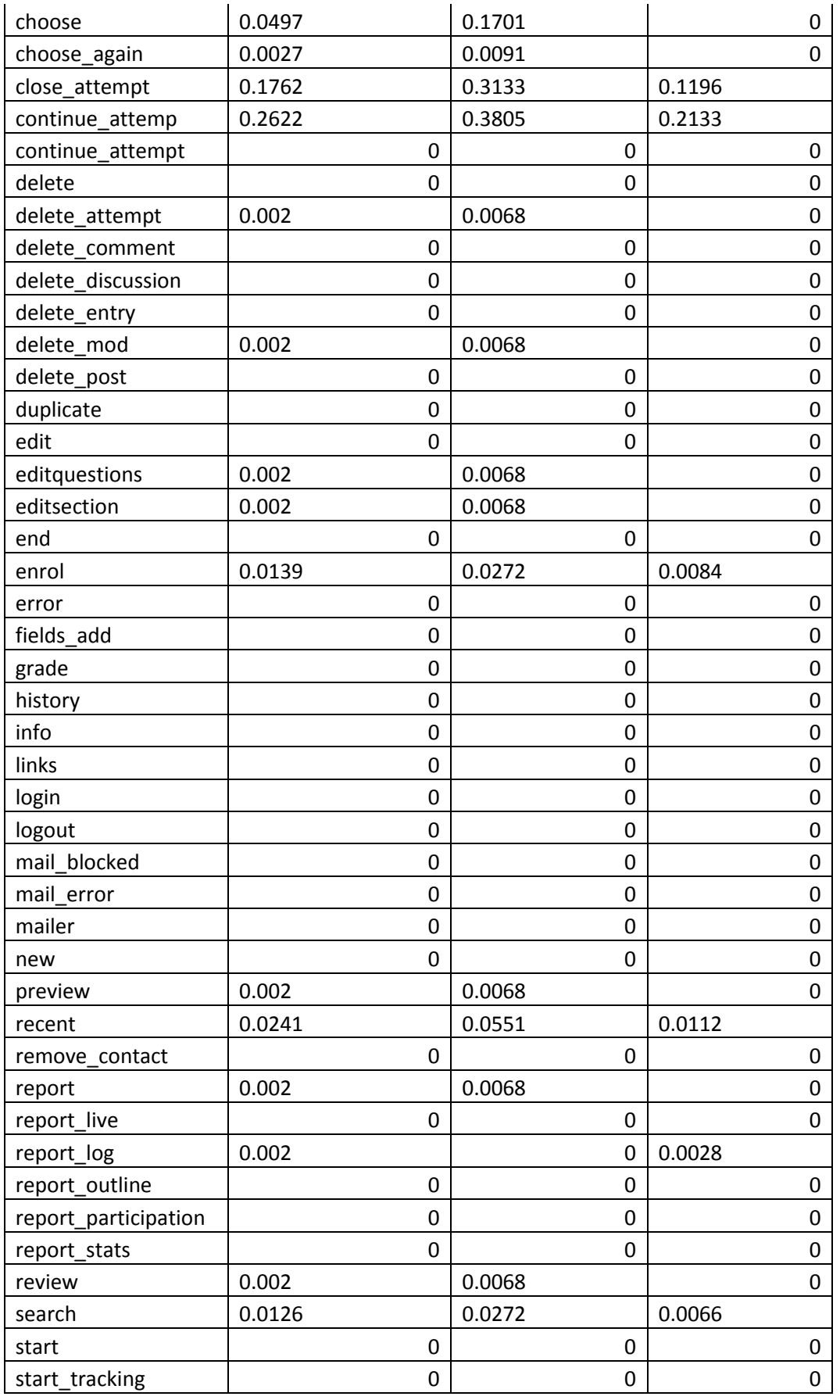

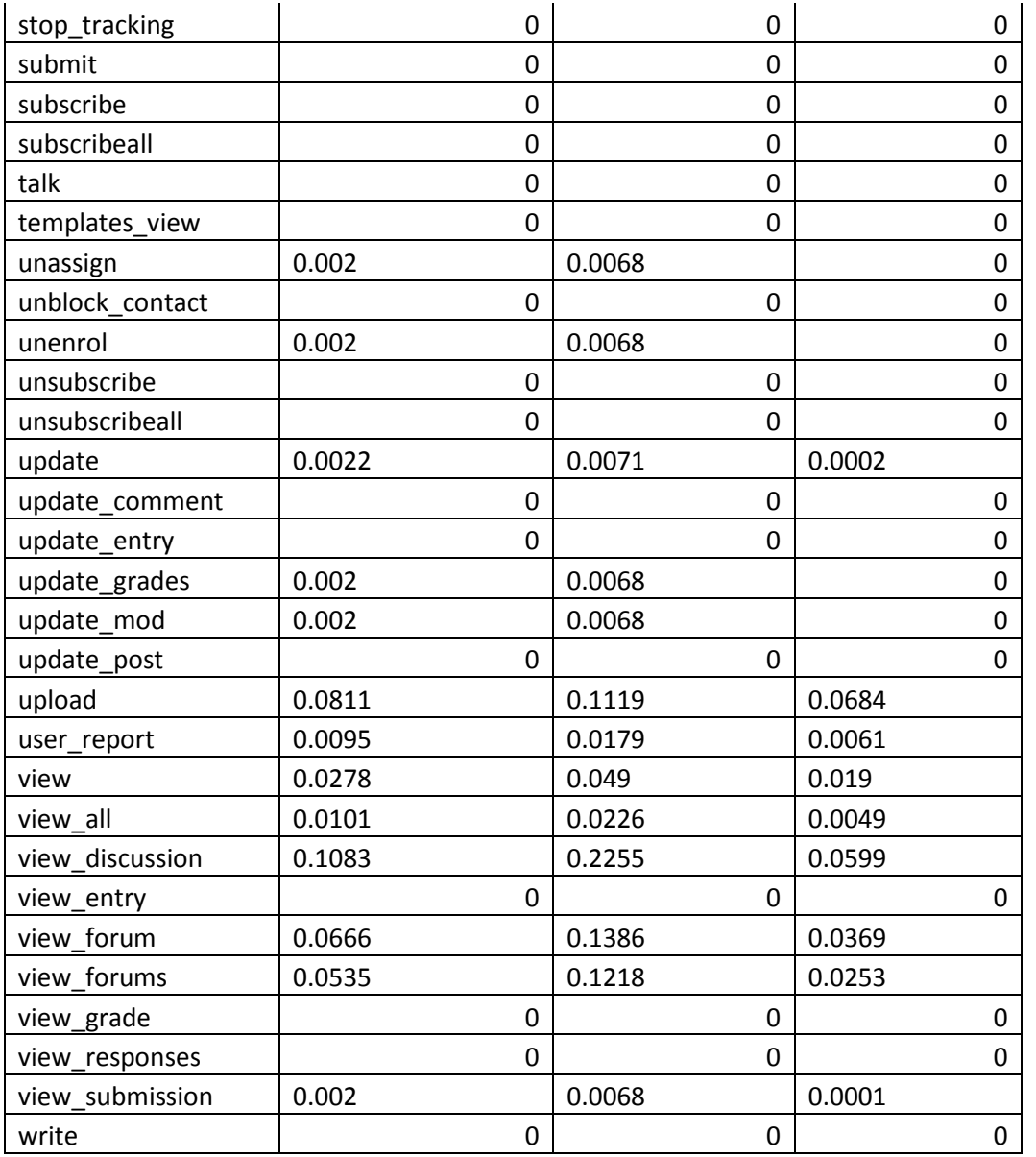

Klasteriai stabilizavosi po 23 iteracijų. Pirmam klasteriui priskirti 147 įrašai (29%), o antram klasteriui priskirti 356 įrašai (71%). Priklausymą klasteriam daugiausia apsprendžia attempt,change\_password,choose,choose\_again,close\_attempt,continue\_attemp,enrol,recent,search,u pdate,upload,user\_report,view,view\_all,view\_discussion,view\_forum,view\_forums atributai. Pirmam klasteriui priklauso tie vartotojai, kurių atlikti veiksmai viršija vidurkį, o antram - su mažesniais skaičiais. Galima taip išskirti aktyvius ir neaktyvius studentus.

Studentų priskyrimas klasteriams (įrašo numeris, klasterio numeris), pateikiamas [Lentelė 7.](#page-30-1)

#### <span id="page-30-1"></span>Lentelė 7 Kurso "13" studentų priskyrimas klasteriams

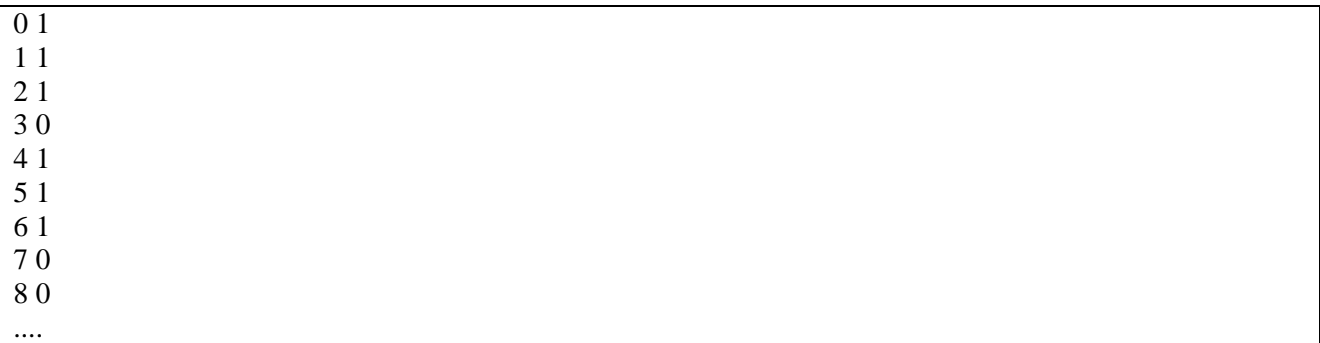

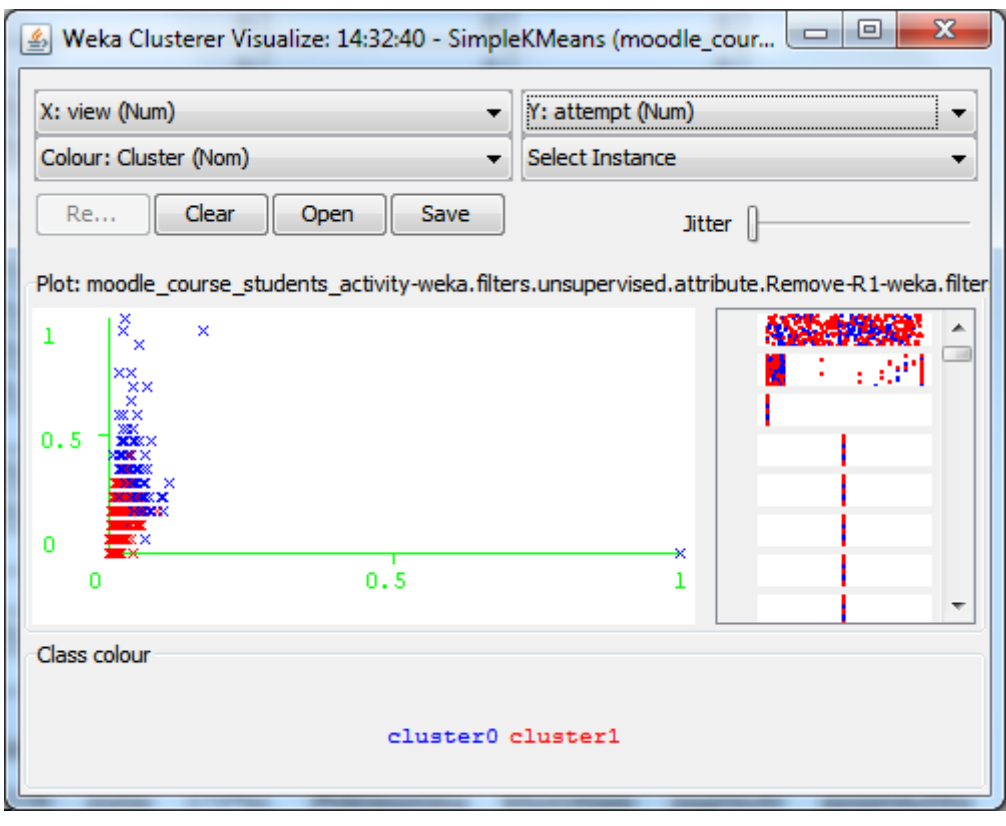

#### <span id="page-30-0"></span>**Pav. 10 Klasterizavimo vizualizacija**

#### Klasterizavimas, ieškant 5 klasterių:

#### <span id="page-30-2"></span>**Lentelė 8 Kurso "13" klasterizavimo rezultatai (5 klaseteriai)**

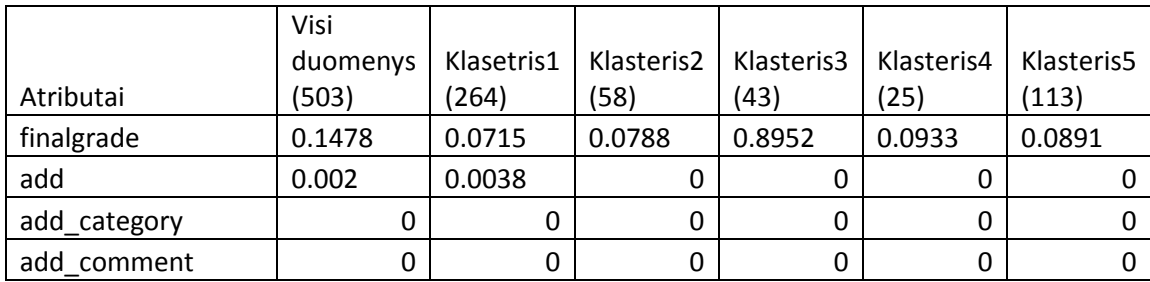

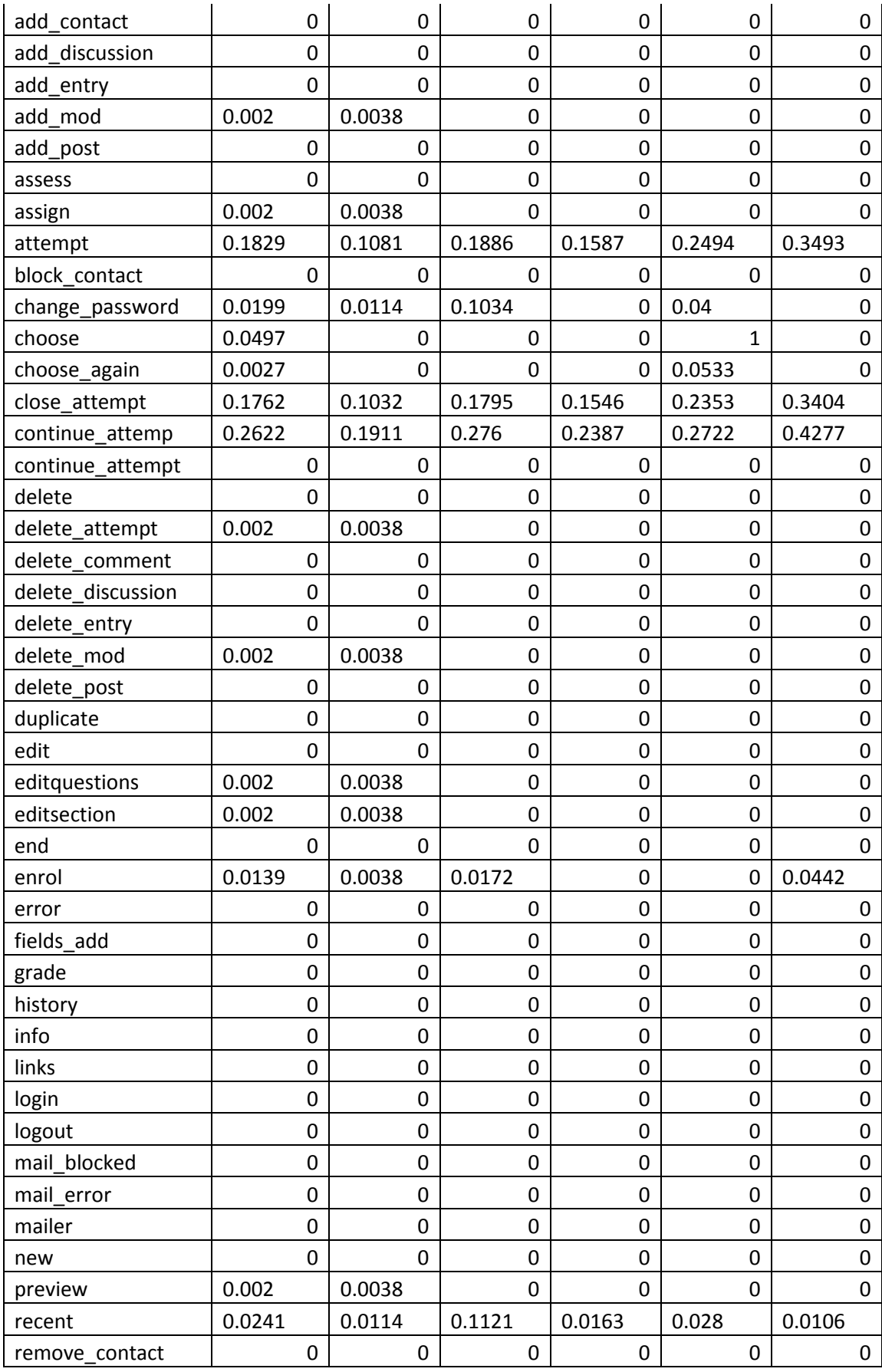

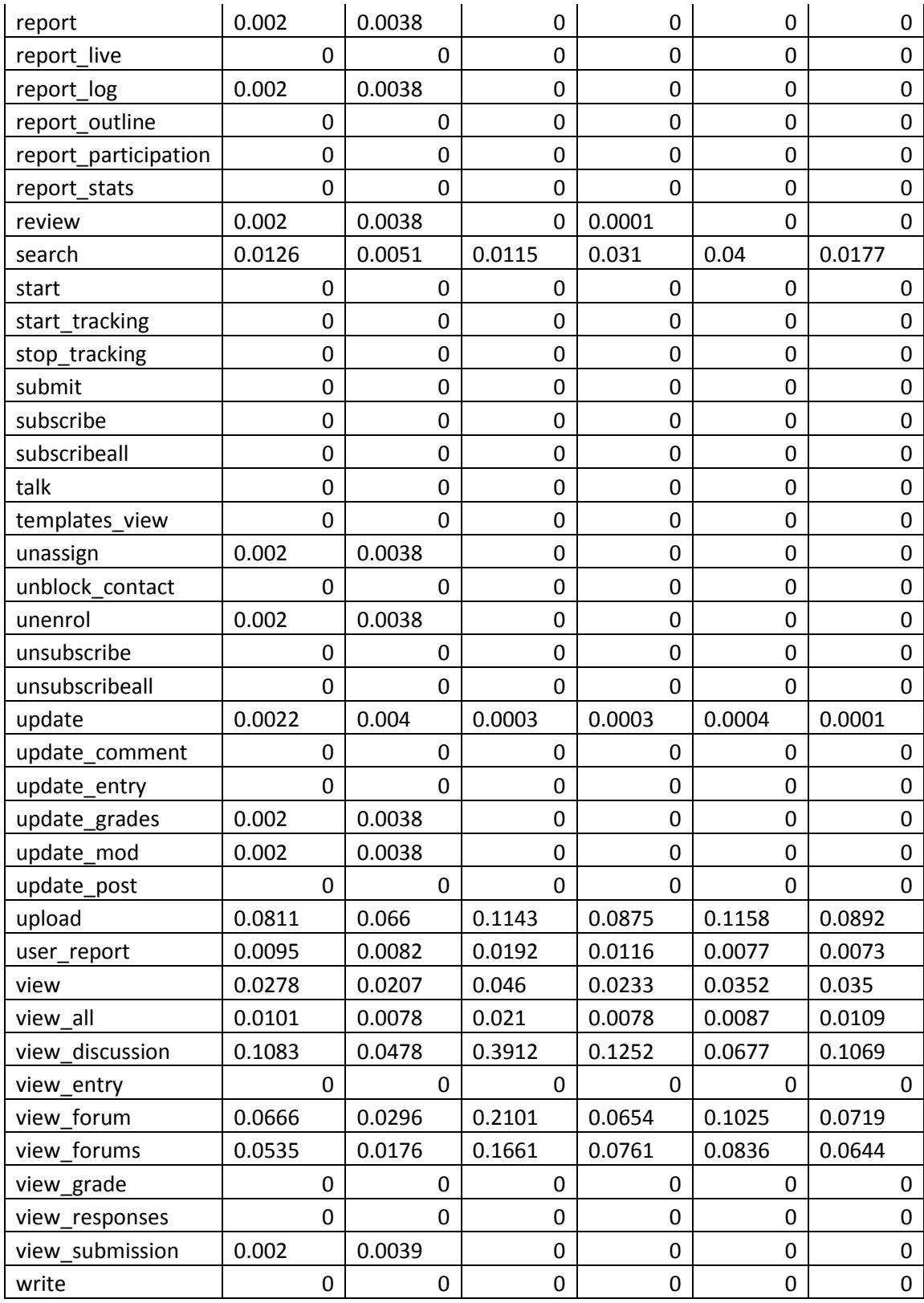

Atliekant klasterizavimą, ieškant 5 klasterių, pirmam klasteriui priskirti 262 (52%) įrašai, antram – 58 (12%), trečiam – 43 (9Į), ketvirtam – 25 (5%), penktam – 113 (22%).

Antram klasteriui priklauso studentai, dažnai keičiantys slaptažodį, peržiūrintys naujienas, diskusijas, forumus, įkeliantys failus.

Trečiam klasteriui priklauso gerai besimokantys studentai.

Penktam klasteriui priklauso studentai, dažnai laikantys testus, dažnai žiūrintys diskusijas.

Ketvirtam klasteriui priklauso studentai, dažniausiai atliekantys paiešką. Jie gan panašūs į penkto klasterio studentus, bet rečiau peržiūri diskusijas.

Pirmam klasteriui priklauso likę studentai, jie atlieka įvairesnius veiksmus nei kituose klasteriuose esantys žmonės.

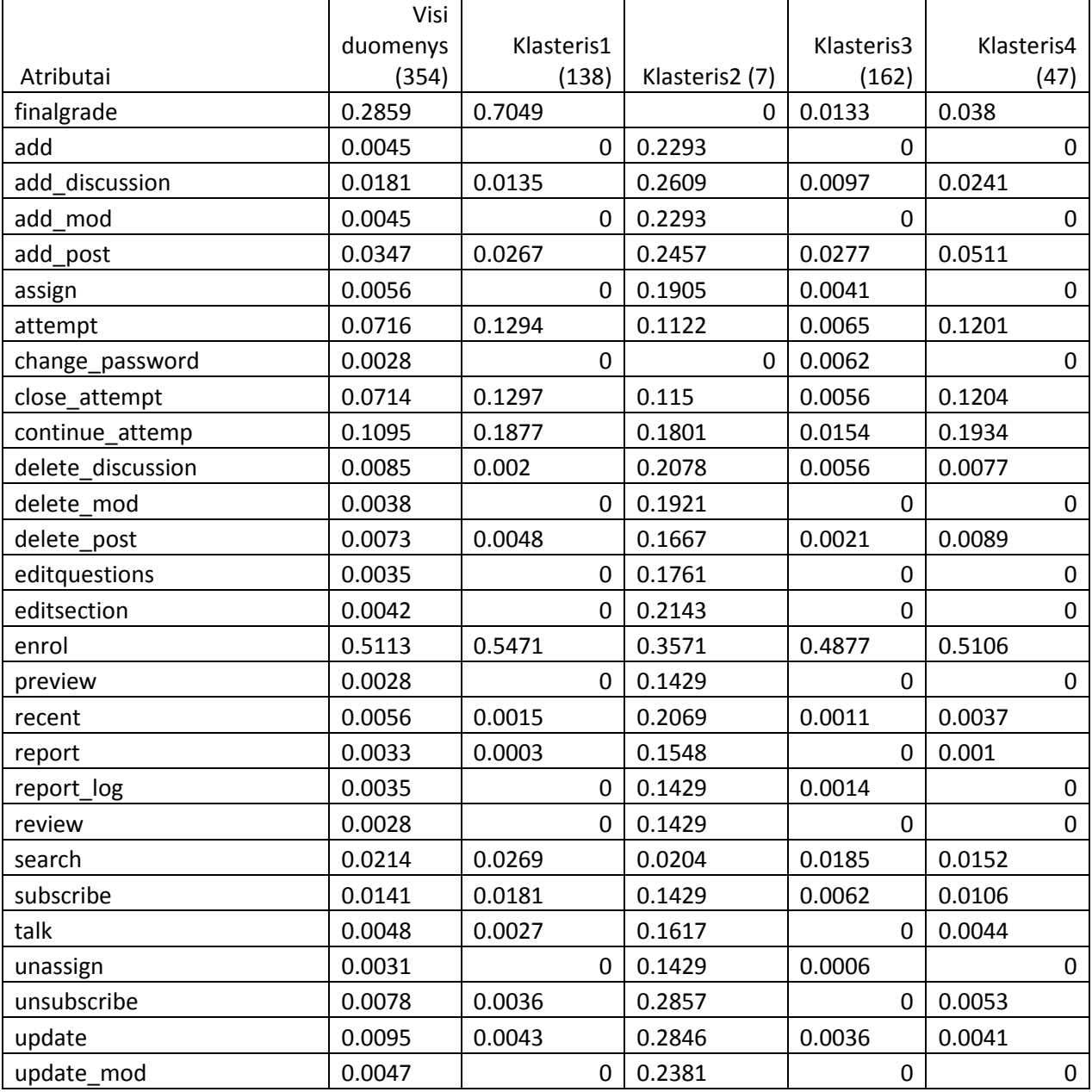

<span id="page-33-0"></span>Lentelė 9 Kurso "10" klasterizavimas, ieškant 4 klasterių

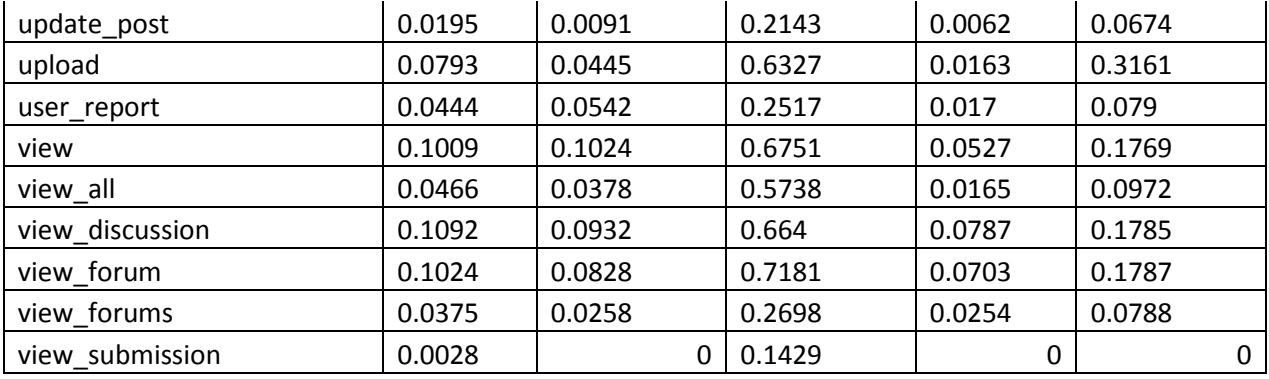

Pirmam klasteriui priklauso 138 ( 39%) įrašai, antram - 7 ( 2%), trečiam - 162 ( 46%), ketvirtam - 47 ( 13%).

Pirmam klasteriui priklauso vartotojai, gavę gerus įvertinimus, jie dažnai laiko testus, atlieka paiešką.

Antram klasteriui priklauso vartotojai, atliekantys daug administracinių veiksmų (kuriantys įrašus, priskiriantys studentus, tvarkantys diskusijas, forumus), tai tikriausiai mokytojai.

Trečiam ir ketvirtam klasteriams priklauso studentai, gavę prastus įvertinimus.

Trečio klasterio studentai neaktyvus – atlieka mažai veiksmų.

Ketvirto klasterio studentai dažniausiai dalyvauja diskusijose, bando spręsti testus, dažniau nei pirmo klasterio studentai įkrauna failus.

## **5. IŠVADOS**

- <span id="page-35-0"></span>1. Šiame darbe buvo apžvelgti nuotolinių studijų duomenų gavybos būdai ir pasirinktas klasterizavimo metodas tyrimui.
- 2. Pažingsniui apžvelgtas mokymo sistemos "Moodle" duomenų gavybos procesas, apimantis duomenų rinkimą, pirminį apdorojimą, duomenų gavybą bei rezultatų analizę ir panaudojimą. Taipogi buvo apžvelgti duomenų gavybos analizės metodai kaip kad "aprašomoji statistika", "vizualizacija".
- 3. Realizuota sistema, leidžianti atlikti duomenų gavybą, naudojant "Moodle" duomenis: importuoti duomenys apibendrinami, tuomet duomenys paruošiami duomenų gavybai (pašalinami nereikalingi atributai, normalizuojamos reikšmės), atliekamas klasterizavimas, gautus rezultatus ir paruoštą "ARFF" duomenų failą galima išsaugoti tolimesnei analizei.
- 4. Tyrimo metu buvo naudoti Šiaulių Universiteto "Moodle" sistemos duomenys, atlikus klasterizavimą pagal sistemos naudojimą, vartotojai pasiskirstė į skirtingas grupes (aktyvius, neaktyvius, gerai besimokančius studentus ir mokytojus).
- 5. "Weka" duomenų gavybos algoritmus lengva pritaikyti kuriant integruotas sistemas.
- 6. Taupant laiką ir nenaudojant gausybės skirtingų duomenų gavybos programinių paketų ateityje būtų labai pravartu turėti specialias programas, sukurtas (arba integruotas į emokymosi sistemą) būtent e-mokymosi duomenų gavybai.

#### **6. LITERATŪRA**

- <span id="page-36-6"></span><span id="page-36-0"></span>1. Dekker G.; Pechenizkiy M.; Vleeshouwers J. Predicting Students Drop Out: A Case Study. Proceedings of the International Conference on Educational Data Mining. Cordoba, Spain. Educational data mining, 2009.
- <span id="page-36-12"></span>2. Hall M.; Frank, E.; Holmes G.; Pfahringer B.; Reutemann P.; Witten I. The WEKA Data Mining Software: An Update; SIGKDD Explorations, Tomas 11, Nr. 1, 2009
- <span id="page-36-2"></span>3. Khabaza T. Nine Laws of Data Mining. 2010. [ţiūrėta 2010-11-03]. Prieiga per internetą: <http://www.khabaza.com/>
- <span id="page-36-5"></span>4. Mamčenko, Jelena [Mamcenko, Jelena]; Belevičiūtė, Inga [Beleviciute, Inga]. Data mining for knowledge management in technology enhanced learning / Jelena Mamcenko, Inga Beleviciute // Proceedings of the 6th WSEAS International Conferences on Applications of Electrical Engineering (AEE'07): Istanbul, Turkey, May 27-29, 2007. Istanbul : WSEAS Press, 2007. ISBN 9789608457713. p. 115-119.
- <span id="page-36-1"></span>5. Moodle. [ţiūrėta 2010-10-15]. Prieiga per internetą:<http://moodle.org/>
- <span id="page-36-10"></span>6. Refaeilzadeh P.; Tang L.; Liu H. Cross Validation. Encyclopedia of Database Systems, Springer, 2009.
- <span id="page-36-3"></span>7. Romero C.; Ventura S. Educational data mining: a survey from 1995 to 2005. Expert Systems with Applications. Nr. 33, p. 135-146, 2007.
- <span id="page-36-7"></span>8. Romero C.; Ventura S., Espejo P. G.; Hervas C. Data Mining Algorithms to Classify Students. Proceedings of the first International Conference on Educational Data Mining, 8- 17, 2008.
- <span id="page-36-9"></span>9. Simoudis E., Reality check for data mining, IEEE expert, Vol. 11 Nr. 5, 1996, pp. 28-30.
- <span id="page-36-11"></span>10. Turskienė S., Kulvietis G., Burbaitė R. Duomenų gavybos technologijų panaudojimas jaunųjų kompiuterininkų mokyklos veiklos analizei, Lietuvos matematikos rinkinys, 2003, t. 43, spec.nr., p.297-303. ISSN 0132-2818.
- <span id="page-36-13"></span>11. Weka. [ţiūrėta 2010-12-07]. Prieiga per internetą:<http://www.cs.waikato.ac.nz/ml/weka/>
- <span id="page-36-8"></span>12. Witten I. H.; Frank E. Data Mining Practical Machine Learning Tools And Techniques, Morgan Kaufmann, 2 leidimas 2005. ISBN 0120-884-07-0.
- <span id="page-36-4"></span>13. Zaiane O. Web Usage Mining for a Better Web-Based Learning Environment. Proceedings of Conference on Advanced Technology for Education (CATE'01), p. 60-64, Banff, Alberta, 2001.

# **7. SANTRUMPŲ IR TERMINŲ ŢODYNAS**

- <span id="page-37-0"></span>1. **LMS (Learning Management System)** – mokymosi tvarkymo sistema. Programinės įrangos administravimo, dokumentacijos, stebėjimo ir ataskaitų apie mokymo programas, klasės ir internetinius renginius sistema.
- 2. **ARFF (Attribute-Relation File Format)** atributų santykio failo formatas naudojamas Weka.
- 3. **GNU GPL (General Public License) –** GNU bendroji viešoji licencija.

## **8. PRIEDAI**

**SELECT ACTION** , COUNT( \* ) **FROM EVENTS GROUP BY** 1

# **8.1. PRIEDAS 1. DUOMENŲ ANALZIĖ**

<span id="page-38-1"></span><span id="page-38-0"></span>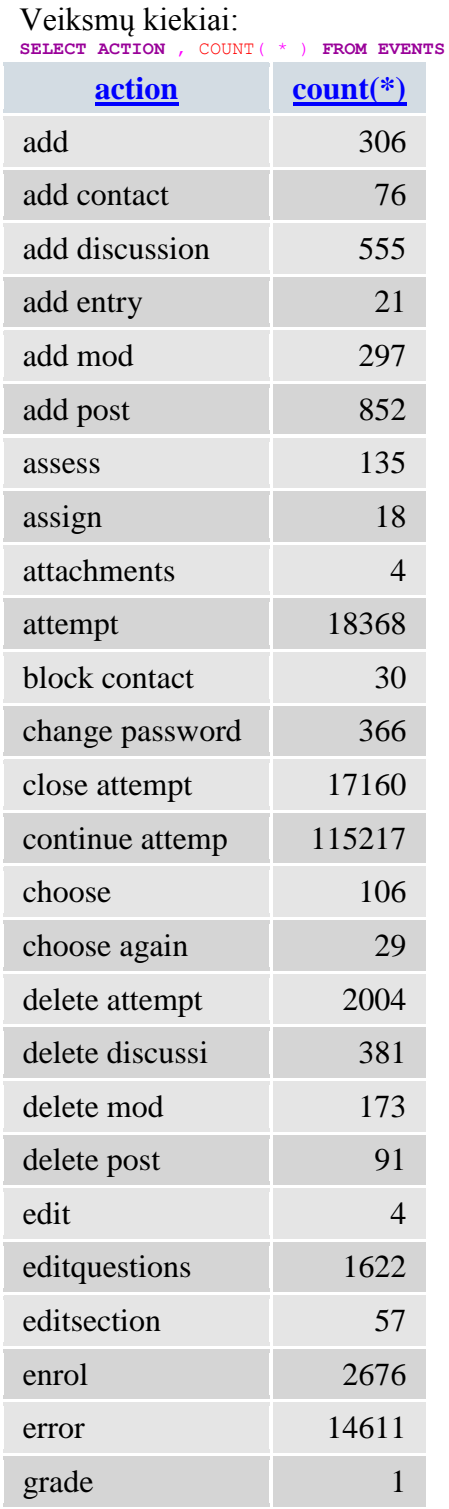

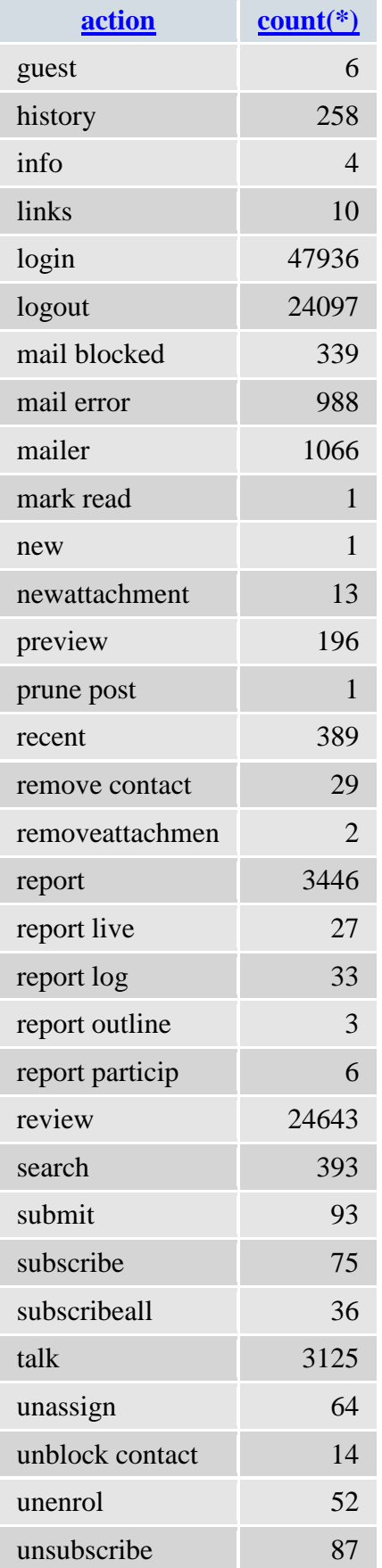

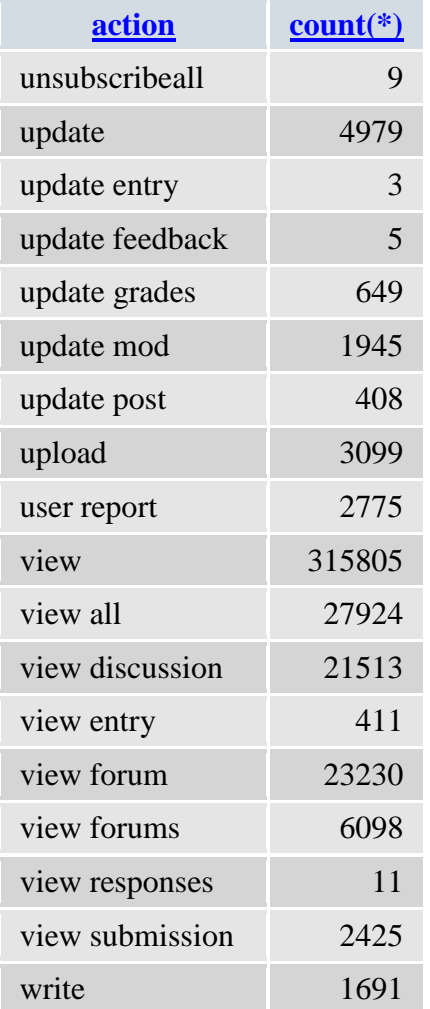

## Viso veiksmų:

**SELECT** COUNT ( \* ) **FROM EVENTS count(\*)** 695573

Vartotojų:

**SELECT** COUNT ( **DISTINCT** userid ) **FROM EVENTS**

## **count(distinct userid)**

3055

Kursų:

**SELECT** COUNT ( **DISTINCT** course ) **FROM EVENTS**

## **count(distinct course)**

23

Arff kursui 4: % ARFF file for moodle data @relation moodle\_course\_students\_activity @attribute userid numeric @attribute add numeric @attribute add\_contact numeric @attribute add\_discussion numeric @attribute add\_entry numeric @attribute add\_mod numeric @attribute add\_post numeric @attribute assess numeric @attribute assign numeric @attribute attachments numeric @attribute attempt numeric @attribute block\_contact numeric @attribute change\_password numeric @attribute close\_attempt numeric @attribute continue\_attemp numeric @attribute choose numeric @attribute choose\_again numeric @attribute delete\_attempt numeric @attribute delete\_discussi numeric @attribute delete\_mod numeric @attribute delete\_post numeric @attribute edit numeric @attribute editquestions numeric @attribute editsection numeric @attribute enrol numeric @attribute error numeric @attribute grade numeric @attribute guest numeric @attribute history numeric @attribute info numeric @attribute links numeric @attribute login numeric @attribute logout numeric @attribute mail\_blocked numeric @attribute mail\_error numeric @attribute mailer numeric @attribute mark\_read numeric @attribute new numeric @attribute newattachment numeric @attribute preview numeric @attribute prune\_post numeric @attribute recent numeric @attribute remove\_contact numeric @attribute removeattachmen numeric @attribute report numeric

@attribute report\_live numeric @attribute report\_log numeric @attribute report\_outline numeric @attribute report\_particip numeric @attribute review numeric @attribute search numeric @attribute submit numeric @attribute subscribe numeric @attribute subscribeall numeric @attribute talk numeric @attribute unassign numeric @attribute unblock\_contact numeric @attribute unenrol numeric @attribute unsubscribe numeric @attribute unsubscribeall numeric @attribute update numeric @attribute update\_entry numeric @attribute update\_feedback numeric @attribute update\_grades numeric @attribute update\_mod numeric @attribute update\_post numeric @attribute upload numeric @attribute user\_report numeric @attribute view numeric @attribute view\_all numeric @attribute view\_discussion numeric @attribute view\_entry numeric @attribute view\_forum numeric @attribute view\_forums numeric @attribute view\_responses numeric @attribute view\_submission numeric @attribute write numeric

@data % 881

2, 0, 0, 0, 0, 0, 0, 0, 1, 0, 0, 0, 0, 3, 0, 0, 0, 0, 0, 0, 0, 0, 3, 0, 0, 0, 0, 0, 0, 0, 0, 0, 0, 0, 0, 0, 0, 0, 0, 4, 0, 0, 0, 0, 13, 0, 0, 0, 0, 9, 0, 0, 0, 0, 0, 0, 0, 0, 0, 0, 3, 0, 0, 0, 2, 0, 0, 0, 35, 21, 0, 0, 1, 0, 0, 0, 0 4, 12, 0, 13, 0, 6, 1, 0, 0, 0, 0, 0, 0, 1, 3, 0, 0, 0, 32, 7, 0, 2, 3, 1, 0, 0, 0, 0, 0, 0, 0, 0, 0, 0, 0, 0, 0, 0, 0, 4, 0, 0, 0, 0, 137, 0, 0, 0, 0, 114, 0, 0, 0, 0, 285, 0, 0, 0, 0, 0, 366, 0, 0, 0, 355, 3, 37, 283, 2221, 806, 123, 0, 80, 5, 1, 55, 0 7, 143, 0, 52, 0, 143, 4, 0, 10, 0, 0, 0, 2, 6, 114, 0, 0, 0, 74, 91, 2, 0, 73, 6, 0, 0, 0, 0, 0, 0, 0, 0, 0, 0, 0, 0, 0, 0, 0, 11, 0, 0, 0, 0, 865, 0, 31, 0, 0, 666, 0, 0, 2, 0, 0, 58, 0, 0, 0, 1, 500, 0, 0, 0, 480, 3, 59, 10, 3313, 581, 177, 0, 333, 11, 1, 106, 0 341, 0, 0, 0, 0, 0, 0, 0, 0, 0, 0, 0, 0, 0, 0, 0, 0, 0, 0, 0, 0, 0, 0, 0, 0, 0, 0, 0, 0, 0, 0, 0, 0, 0, 0, 0, 0, 0, 0, 0, 0, 0, 0, 0, 0, 0, 0, 0, 0, 0, 0, 0, 0, 0, 0, 0, 0, 0, 0, 0, 0, 0, 0, 0, 0, 0, 0, 0, 3, 0, 0, 0, 0, 0, 0, 0, 0 368, 0, 0, 0, 0, 0, 0, 0, 0, 0, 4, 0, 0, 4, 0, 0, 0, 0, 0, 0, 0, 0, 0, 0, 0, 0, 0, 0, 0, 0, 0, 0, 0, 0, 0, 0, 0, 0, 0, 0, 0, 0, 0, 0, 0, 0, 0, 0, 0, 2, 0, 0, 0, 0, 0, 0, 0, 0, 0, 0, 0, 0, 0, 0, 0, 0, 0, 0, 19, 0, 0, 0, 0, 0, 0, 0, 0

42

#### **8.2. PRIEDAS 2. PROGRAMOS KODAS**

```
<?php session start(); ?>
<html><head>
<title>Logs</title>
<meta http-equiv="Content-Type" content="text/html; charset=UTF-8">
<style type="text/css">
.row_odd {
color:gray;
}
.row_even {
background: #ecf6fc;
}
.tableHeaderLabel {
      color:black;
      font-weight: bold;
}
.tableCustom {
      border-collapse: collapse;
      border: 1px solid #95bce2;
}
.tableCustom td{
      border-bottom: 1px solid #95bce2;
}
.tableCustom th{
      background: #3e83c9;
      color: #fff;
      font-weight: bold;
      text-align: center;
      border: 1px solid #3e83c9;
}
.tableHeader {
}
</style>
<link href="./uploadify/uploadify.css" type="text/css" rel="stylesheet" />
<script type="text/javascript" src="./uploadify/jquery-1.4.2.min.js"></script>
<script type="text/javascript" src="./uploadify/swfobject.js"></script>
<script type="text/javascript"
src="./uploadify/jquery.uploadify.v2.1.4.js"></script>
<script type="text/javascript">
function reload() {
window.location='index.php';
}
$(document).ready(function() {
   $('#file_upload').uploadify({
     'uploader' : './uploadify/uploadify.swf',
     //'script' : './uploadify/uploadify.php',
```

```
'script' : './index.php',
 'cancelImg' : './uploadify/cancel.png',
 'folder' : './uploads',
 'auto' : true,
     'buttonText' : 'Pasirinkite CSV',
     'fileExt' : '*.csv',
     'onAllComplete' : reload
```
#### **});**

```
});
```
</script>

</head>

<body>

<?php

```
function db_query($sql) {
```

```
$DB IP = "127.0.0.1";
$DB USER = "logs";
$DB PASS = "logs";
$DB DATABASE = "logs";
$link = myself connect(SDB IP, $DB USER, $DB PASS);mysql_query('SET NAMES utf8');
mysql_query('SET CHARACTER SET utf8');
mysql<sup>-</sup>query('SET character set client="utf8"');
mysql_query('SET character_set_connection="utf8"');
mysql_query('SET character_set_results="utf8"');
if (!$link) {
    die('Not connected : ' . mysql error());
}
$db selected = mysql select db($DB_DATABASE, $link);
if (!$db selected) {
    die ('Can\'t use foo : ' . mysql error());
}
$result = myself query ($sq1, $link);\frac{1}{2} rez = \frac{array()}{2};
if($result == false)
{
   die("Query failed: " . mysql error() );
}
elseif(mysql_num_rows($result) == 0)
{
}
else
{
      while($row = mysql fetch assoc($result))
      {
      $rez[]=$row;
      }
```

```
if (!$link) {
mysql_close($link);
}
return $rez;
}
function db_query2($sql) {
$DB IP = "127.0.0.1";
$DB USER = "logs";
$DBPASS = "logs";
$DBDATABASE = "logs";
$link = mysql_connect($DB_IP, $DB_USER, $DB_PASS);
mysql query('SET NAMES utf8');
mysql_query('SET CHARACTER SET utf8');
mysql query('SET character set client="utf8"');
mysql query('SET character set connection="utf8"');
mysql query('SET character set results="utf8"');
if (!$link) {
    die('Not connected : ' . mysql error());
}
$db selected = mysql select db($DB_DATABASE, $link);
if (!$db_selected) {
    die ('Can\'t use foo : ' . mysql error());
}
$result = mysql_query($sql, $link);
if (!$link) {
mysql_close($link);
}
return $result;
}
function printSelect($rez, $name) {
      print "<select name=\"". $name . "\" >";
      foreach ($rez as $row) {
            print "<option value=\"".$row[$name]."\">".$row[$name]."</option>";
      }
      print "</select>";
}
function printEventsTable($rez, $tableDesc) {
      print "<br/>br/>";
      $tableDesc = $tableDesc." ". count($rez);;
      print "<div class=\"tableHeaderLabel\">".$tableDesc."</div>";
      print "<table class=\"tableCustom\">";
      print "<tr class=\"tableHeader\">";
```

```
print '<th>'.'Laikas'.'</th>';
      print '<th>'.'Vartotojas'.'</th>';
      print '<th>'.'IP'.'</th>';
      print '<th>'.'Kursas'.'</th>';
      print '<th>'.'Modulis'.'</th>';
      print '<th>'.'Komanda'.'</th>';
      print '<th>'.'Veiksmas'.'</th>';
      print '<th>'.'URL'.'</th>';
      print '<th>'.'Info'.'</th>';
      print '\langle/tr>';
      $cnt = 0;foreach ($rez as $row) {
            $style = ($cnt $2 == 0) ? "row odd" : "row even";print "<tr class=\"".$style."\">";
            \mathcal{S}t = str replace(" ", " \mathcal{S}nbsp;", date('Y-m-d H:m:s', \mathcal{S}row['time']));
            print '<td>'.$t.'</td>';
            print '<td>'.$row['userid'].'</td>';
            print '<td>'.$row['ip'].'</td>';
            print '<td style="text-align:center;">'.$row['course'].'</td>';
            print '<td>'.$row['module'].'</td>';
            print '<td>'.$row['cmid'].'</td>';
            print '<td>'.$row['action'].'</td>';
            print '<td>'.$row['url'].'</td>';
            print '<td>'.$row['info'].'</td>';
            print '</tr>';
            $cnt++;}
      print "</table>";
function printBigTable($rez, $tableDesc) {
      print "<br/>br/>";
      $tableDesc = $tableDesc;
      print "<div class=\"tableHeaderLabel\">".$tableDesc."</div>";
      print "<table class=\"tableCustom\">";
      print "<tr class=\"tableHeader\">";
      $header=$rez[0];
      foreach ($header as $c) {
      print '<td>'.$c.'</td>';
      }
      print '</tr>';
      \text{Scnt} = 0;foreach ($rez as $row) {
            if (\text{§cnt} > 0) {
                   $style = ($cnt $2 == 1) ? "row odd" : "row even";print "<tr class=\"".$style."\">";
                  foreach ($row as $c) {
                         print '<td>'.$c.'</td>';
                   }
                  print '</tr>';
```

```
}
            $cnt++;}
      print "</table>";
}
function printCountsTable($rez, $field, $cntField, $tableDesc, $fieldDesc,
$cntFieldDesc) {
      print "<br/>br/>";
      $tableDesc = $tableDesc;
      //." ". count($rez);
      print "<div class=\"tableHeaderLabel\">".$tableDesc."</div>";
      print "<table class=\"tableCustom\">";
      print "<tr class=\"tableHeader\">";
      print "<th>".$fieldDesc."</th>";
      print "<th>".$cntFieldDesc."</th>";
      print '\langle/tr>';
      $cnt = 0;foreach ($rez as $row) {
            $style = ($cnt $2 == 0) ? "row odd" : "row even";print "<tr class=\"".$style."\">";
            print '<td>'.$row[$field].'</td>';
            print '<td>'.$row[$cntField].'</td>';
            print '</tr>';
            $cnt++;
      }
      print "</table>";
}
function printGeneralTable($rez, $header name, $header desc, $tableDesc) {
      print "<br/>br/>";
      print "<div class=\"tableHeaderLabel\">".$tableDesc."</div>";
      print "<table class=\"tableCustom\">";
      print "<tr class=\"tableHeader\">";
      foreach ($header_desc as $fieldDesc) {
            print "<th>".$fieldDesc."</th>";
      }
      print '</tr>';
      $cnt = 0;foreach ($rez as $row) {
            $style = ($cnt $2 == 0) ? "row odd" : "row even";print "<tr class=\"".$style."\">";
            foreach ($header_name as $field) {
                  print '<td>'.$row[$field].'</td>';
            }
            print \langle \langle \text{tr} \rangle<sup>'</sup>;
            $cnt++;}
      print "</table>";
```

```
function clearCache() {
      unset($_SESSION['data_users']);
      unset($_SESSION['data_courses']);
      unset($_SESSION['data_actions']);
      unset($_SESSION['data_useractionstable']);
}
function getUsers() {
      if(isset($_SESSION['data_users'])) {
            $users = $_SESSION['data_users'];
      } else {
            $users = db query("select distinct userid from events order by 1");
            $ SESSION['data users'] = $users;
      }
      return $users;
}
function getCourses() {
      if(isset($_SESSION['data_courses'])) {
            $courses = $_SESSION['data_courses'];
      } else {
            $courses = db_query("SELECT course, COUNT( * ) FROM `events` GROUP 
BY 1 ORDER BY 2 DESC");
            //$courses = db_query("select distinct course from events order by 
1");
            $_SESSION['data_courses'] = $courses;
      }
      return $courses;
}
function getActions() {
      if(isset($_SESSION['data_actions'])) {
            $actions = $ SESSION['data actions'];
      } else {
            $actions = db query("select distinct action from events order by
1");
            $ SESSION['data actions'] = $actions;
      }
      return $actions;
}
function getUserActionsTable() {
      if(isset($_SESSION['data_useractionstable'])) {
            $rez = $ SESSION['data useractionstable'];
      } else {
            $rez = makeUserActionsTable();
            $ SESSION['data useractionstable'] = $rez;
      }
      return $rez;
}
function makeUserActionsTable() {
            $users = qetUsers();
            $actions = getActions();
            $table = array();
            $header = array();
            $header[]="userid";
            foreach ($actions as $arow) {
```

```
$action = $arow["action"];
                  $header[]=$action;
            }
            $table[]=$header;
            foreach ($users as $row) {
                  $userid = $row["userid"];
                  \frac{1}{2} array () ;
                  $rez["userid"] = $userid;
                  foreach ($actions as $arow) {
                        $action = $arow["action"];
                        $rez[$action] = 0;}
                  \texttt{sgl} = "select action, count(*) as cnt from events where
userid=\"". $userid."\" group by 1";
                  $events = db query(Ssq];foreach ($events as $arow) {
                        $action = $arow["action"];
                        $actionCnt = $arow['cnt"];
                        $rez[$action] = $actionCnt;}
                  $table[]=$rez;
            }
            return $table;
}
function showEvents() {
      if (isset($_GET["userid"])) {
            $userid = $ GET['userid'];
            print "<a href=\"#ipTable\">Prisijungimai</a> ";
            print "<a href=\"#userActionsTable\">Veiksmai</a> ";
            print "<a href=\"#timeTable\">Veiksmų trukmės</a> ";
            print "<a href=\"#eventsTable\">Įvykiai</a> ";
            print "<br/>br/>";
            showIPCounts($userid);
            showActionsCounts($userid);
            showUserEvents($userid);
      }
      if (isset($_GET["action"])) {
            if (\sqrt{5} GET["action"] == "view students actions") {
                  $table = getUserActionsTable();
                  print "<a name=\"userActions\"></a>";
                  printBigTable($table, "Vartotojų veiksmai");
            }
```

```
if (isset($_GET["action"])) {
            if (\sqrt{5} GET["action"] == "view course actions counts") {
                   \text{Source} = \text{S} GET ["course"];
                   showCourseActionsCounts($course);
            }
      }
      /*
      $sql = "select * from events";
      \text{Sent} = 0;if (isset($_GET["userid"])) {
            $userid = $GET['userid'];
            $cnt++;if (Sent == 1) {
                  $sql = $sql." where ";
            } else {
                  $sq1 = $sq1." and ";
            }
            $sql = $sql." userid=\"". $userid."\" ";
      }
      if (isset($_GET["course"])) {
            $course = $ GET['course";
            $cnt++;if (\text{§cnt} == 1) {
                  $sq1 = $sq1." where ";
            } else {
                  $sq1 = $sq1." and ";
            }
            $sql = $sql." course=\"". $course."\" ";
      }
      $sql = $sql. " limit 100 ";$events = db query(Ssql);printEventsTable($events, "Įvykiai:");
      */
function caclTimes($events) {
      // make time
      $actions = getActions();
      $action info = array();
      foreach ($actions as $arow) {
            $action = $arow["action"];
            $action info[$action]["name"] = $action;
            $action info[$action]["sum"] = 0;
            $action info[$action]["cnt"] = 0;}
      $last = NULL;
```

```
foreach ($events as $erow) {
            if (isset($last)) {
                  if ($last["ip"] == $erow["ip"]) {
                        $timeDiff = $erow["time"]-$last["time"];
                        $action = $last["action"];
                        // perhaps check time diff
                        $action info[$action]["sum"] += $timeDiff;
                        $action info[$action]["cnt"] += 1;
                  }
            }
            $last = $erow;}
      $user actions info = array();
      foreach ($actions as $arow) {
            $action = $arow["action"];
            if ($action info[$action]["cnt"] > 0) {
                  $action info[$action]["avg time"] =
$action_info[$action]["sum"] / $action_info[$action]["cnt"];
                  $action info[$action]["avg time"] =
number format($action info[$action]["avg time"], 2);
                  $user actions info[$action]=$action info[$action];
            } else {
                  $action info[$action]["avg time"] = 0;}
      }
      $header name = array();
      $header name[]="name";
      //$header name[]="sum";
      $header_name[]="cnt";
      $header name[]="avg time";
      $header desc = array();
      $header desc[]="Veiksmas";
      //$header_desc[]="Suma";
      $header_desc[]="Kiekis";
      $header_desc[]="Vid. trukmė, s";
      print "<a name=\"timeTable\"></a>";
      printGeneralTable($user_actions_info, $header_name, $header_desc, "Veiksmų
vidutinės trukmės");
}
function showCourseActionsCounts($course) {
      $sql = "select * from mdl_dm_action_summary where course=\"". $course."\" 
order by userid";
      $rez = db query ($sql);$tableDesc = "Kurso ".$course." vartotojų veiksmų kiekiai";
```

```
$actions = getActionNames();
$header name = array();
$header desc = array();
$header name[]="userid";
$header desc[] = "Vartotojas";
$header name[]="finalgrade";
$header desc[] = "Balas";
foreach ($actions as $arow) {
      $action = $arow['action'];
      $header name[]=$action." cnt";
      $header desc[]=$action;}
printGeneralTable($rez, $header name, $header desc, $tableDesc);
//printBigTable($rez, $tableDesc);
/*
$k = array();
$k[] = array("k" = > 2);$k[] = array('k" => 3);$k[] = array("k" = > 4);$k[] = array("k" = > 5);$k[] = array("k" = > 6);print "Klasterių: "; 
printSelect($k, "k");
print "<br/>br/>";
*/
\text{Sarf} = "";\sqrt{3}arff .= "% ARFF file for moodle data\n";
\text{Sarf} := "\circ course ". $course . "\n";
$arff .= "@relation moodle course students activity\n";
\text{Sarf} = " \n\cdot \n\cdot;
$arff .= "@attribute ". "userid"." numeric\n";
$arff .= "@attribute ". "finalgrade"." numeric\n";
foreach ($actions as $arow) {
      $action = $arow['action'];
      $arff .= "@attribute ". str_replace(" ", "_", $action)." numeric\n";
}
\text{Sarf} .= "\n";
\text{Sarff} := \text{"\text{d}data\cdot n";}\text{Sarf} := \text{``%''}. \text{sized}(\text{Srez}).\text{``}\text{'n''};\sqrt{3}arff .= "\n";
foreach ($rez as $line) {
      $dl = array();$dl[]= $line['userid'];
      $grade = $line['finalgrade'];
      if (empty($grade)) {
             \text{Sgrade} = -1;}
      //\grade = 1;
```

```
$d1[] = $grade;foreach ($actions as $arow) {
                  $action = $arow['action'];
                  $dl[]= $line[$action." cnt"];
            }
            \text{6data} = \text{join(", ", $d1)};
            \text{Sarf} .= \text{Sdata."}\n\cdot\n\cdot}
      //
      $myFile = "rez/mdl_course_".$course.".arff";
      $fh = fopen($myFile, 'w') or die("can't open file");
      fwrite($fh, $arff);
      fclose($fh);
      $k = 3;//
      $myRezFile = "rez/mdl_course_".$course."_cluster_k".$k.".txt";
      $myFile00 = "rez/mdl_course_".$course."_cluster_data.arff";
      $myFile0 = "rez/mdl_course_".$course."_cluster_data_norm.arff";
      $myRezFile1 = "rez/mdl_course_".$course."_cluster_assigments_k".$k.".txt";
      //$command0 = 'java -classpath weka.jar 
weka.filters.unsupervised.attribute.Remove -R 1 < '.$myFile.' > '.$myFile00.'';
      //exec($command0);
      $command00 = 'java -classpath weka.jar weka.filters.MultiFilter -F 
"weka.filters.unsupervised.attribute.Remove -R 1" -F 
"weka.filters.unsupervised.attribute.Normalize -S 1.0 -T 0.0" -F 
"weka.filters.unsupervised.attribute.RemoveUseless -M 99.0" < '.$myFile.' > 
'.$myFile0.'';
      exec($command00);
      $command = 'java -classpath weka.jar weka.clusterers.SimpleKMeans -N 
'.$k.' -A "weka.core.EuclideanDistance -R first-last" -I 500 -S 10 -t 
'.$myFile0.' > '.$myRezFile.'';
      exec($command);
      $command1 = 'java -classpath weka.jar weka.clusterers.SimpleKMeans -p 0 -N 
'.$k.' -A "weka.core.EuclideanDistance -R first-last" -I 500 -S 10 -t 
'.$myFile0.' > '.$myRezFile1.'';
      exec($command1);
      //$arff = str replace("\n", "<br/>kr/>", $arff);
      print "ARFF duomenų failas: ";
      print "<a href=\"".$myFile."\">Parsisiųsti</a><br/>";
      print "<textarea readonly rows=\"10\"
```

```
cols=\"80\">".$arff."</textarea><br/>>tr/>";
       \sqrt{2} \sqrt{r} \sqrt{r} \sqrt{r} \sqrt{r} \sqrt{r} \sqrt{r} \sqrt{r} \sqrt{r} \sqrt{r} \sqrt{r} \sqrt{r} \sqrt{r} \sqrt{r} \sqrt{r} \sqrt{r} \sqrt{r} \sqrt{r} \sqrt{r} \sqrt{r} \sqrt{r} \sqrt{r} \sqrt{r} \sqrt{r} \sqrt{r} \sqrt{r} \sqrt{r} \sqrt{r\sqrt{sqrt(1 + \frac{1}{2})^2 + \frac{1}{2}} = file get contents (\sqrt{2} ) where \sqrt{2} is \sqrt{2} ) ;
       print "Klasteriavimo rezultatai: ";
       print "<a href=\"".$myRezFile."\">Parsisiųsti</a><br/>";
       print "<textarea readonly rows=\"10\" 
cols=\"80\">".$arff_rez."</textarea><br/>>br/>";
       print "Priskyrimai klasteriams: ";
       print "<a href=\"".$myRezFile1."\">Parsisiusti</a><br/>>br/>";
       print "<textarea readonly rows=\"10\" 
cols=\"80\">".$arff_rez1."</textarea><br/>kbr/>";
}
function showUserEvents($userid) {
       \daggersql = "select * from events where userid=\"". \daggeruserid."\" order by time";
       $events = db query(Ssq];caclTimes($events);
       print "<a name=\"eventsTable\"></a>";
       printEventsTable($events, "Vartotojo ".$userid." įvykiai");
}
function showIPCounts($userid) {
       $sg1 = "select IP, count(*)$ as cnt from events where userid=\\"'.$userid."\" group by 1 order by 2";
       $events = db query(Ssql);print "<a name=\"ipTable\"></a>";
       printCountsTable($events, "IP", "cnt", "Vartotojo ".$userid." 
prisijungimai", "IP", "Kiekis");
}
function showActionsCounts ($userid) {
       $sql = "select action, count(*) as cnt from events where userid=\\"'.$userid."\" group by 1 order by 2";
       $events = db query(Ssql);print "<a name=\"userActionsTable\"></a>";
       printCountsTable($events, "action", "cnt", "Vartotojo ".$userid." 
veiksmai", "Veiksmas", "Kiekis");
}
function getActionNames() {
       $sql = "SELECT distinct ACTION as action FROM EVENTS";
       $rez = db query(Ssql);return $rez;
}
function makeSummary() {
       $rez = getActionNames();
       \gamma u sql = "delete from mdl dm action summary;";
       //print $u_sql."<br/>";
```

```
mysql_query($u_sql);
      $u_sql = "insert into mdl_dm_action_summary (userid,course) (SELECT 
distinct userid, course FROM events);";
      //print $u sql."<br/>>";
      mysql_query($u_sql);
      foreach ($rez as $row) {
            \gamma u sql = "ALTER TABLE `mdl dm action summary` drop `" .
$row['action'] . " cnt`;";
            //print $u_sql."<br/>";
            mysql_query($u_sql);
      }
      foreach ($rez as $row) {
            $u_sql = "ALTER TABLE `mdl_dm_action_summary` ADD `" .
$row['action']. " cnt` INT NOT NULL DEFAULT '0';";
            //print \sqrt{2} sql." <br/>br/>";
            mysql_query($u_sql);
      }
      $sql = "SELECT userid, course, action, COUNT( * ) as cnt FROM `events` 
GROUP BY 1, 2, 3";
      $rez = db query(Ssql);foreach ($rez as $row) {
            $action = $row['action']." cnt";
            $u sql = "UPDATE `mdl dm action summary` SET `" . $action . "`= ".
$row['cnt']. " where userid=".$row['userid']." and course=".$row['course'].";";
            //print $u sql."<br/>br/>";
            mysql_query($u_sql);
      }
     print "Duomenų apdorojimas baigas.<br/>kbr/>";
}
function loadEvents() {
     print '<form action="index.php" method="post" enctype="multipart/form-
data">
      <input id="file_upload" name="file_upload" type="file" />
      Galima importuoti moodle mdl_log lentelės duomenis, CSV formatu. 
Importuojami tik unikalūs duomenys (id).
      <a href="./examples/mdl_log.csv">Pavyzdys</a>
      </form>';
      print "<form action=\"index.php\" method=\"GET\">";
      print "<input type=\"hidden\" name=\"action\" value=\"update summary\"
/>";
```

```
print "<input type=\"submit\" value=\"Apdoroti duomenis\" />";
      print "</form>";
if (isset($_GET["action"])) {
            if (\frac{5}{5} \text{ GET}["action"] == "update summary") {
            makeSummary();
      }
}
      print "<br/>br/>";
      $users = getUsers();
      $actions = getActions();
      $course = getCourse();$events cnt r = db query("select count(*) as cnt from events;");
      $events cnt = $events cnt r[0]['cnt'];
      print "Įrašų: ".$events cnt."<br/>br/>";
      print "Vartotojų: ".sizeof($users)."<br/>br/>";
      print "Kursų: ".sizeof($courses)."<br/>khr/>";
      print "Skirtingų veiksmų: ".sizeof($actions)."<br/>kor/>";
      print "<br/>br/>";
      print "<form action=\"index.php\" method=\"GET\">";
      print "<input type=\"hidden\" name=\"action\" 
value=\Upsilon"view students actions\Upsilon" />";
      print "<input type=\"submit\" value=\"Visų vartotojų veiksmai\" />";
      print "</form>";
      print "<form action=\"index.php\" method=\"GET\">";
      print "<br/>br/>";
      print "Vartotojas: ";
      printSelect($users, "userid");
      print "<input type=\"submit\" value=\"Peržiūrėti vartotojo informaciją\" 
/>";
      print "</form>";
      print "<form action=\"index.php\" method=\"GET\">";
      print "<br/>br/>";
      print "Kursas: ";
      printSelect($courses, "course");
      print "<input type=\"hidden\" name=\"action\"
value=\"view course actions counts\" />";
      print "<input type=\"submit\" value=\"Peržiūrėti kurso informaciją\" />";
      print "</form>";
```

```
loadEvents();
showEvents();
if (!empty($_FILES)) {
      $tempFile = $ FILES['Filedata']['tmp_name'];
     print $tempFile;
      $targetPath = $ SERVER['DOCUMENT ROOT'] . $ REQUEST['folder'] . '/';
      $targetFile = str replace('//',\frac{1}{1},$targetPath) .
$ FILES['Filedata']['name'];
       $fileTypes = str replace('*.','',$ REQUEST['fileext']);
       $fileTypes = str replace(';','|',$fileTypes);
       $typesArray = split('\\ | ',$fileTypes);$fileParts = pathinfo($_FILES['Filedata']['name']);
       if (in array($fileParts['extension'], $typesArray)) {
            \sqrt{7} Uncomment the following line if you want to make the directory if
it doesn't exist
            // mkdir(str replace('//','/',$targetPath), 0755, true);
            db_query2("LOAD DATA INFILE '".str_replace('\\', '/', $tempFile)."' 
INTO TABLE events FIELDS TERMINATED BY ';' ENCLOSED BY '\"' LINES TERMINATED BY 
"\r\r\;");
            clearCache();
            move uploaded file($tempFile, $targetFile);
            echo str replace($ SERVER['DOCUMENT ROOT'],'',$targetFile);
            //
       } else {
            echo 'Blogas failo formatas.';
       }
}
?>
```
</body>